# **ShortRead**

October 25, 2011

```
AlignedDataFrame-class
```
*"AlignedDataFrame" representing alignment annotations as a data frame*

### Description

This class extends AnnotatedDataFrame. It is a data frame and associated metadata (describing the columns of the data frame). The main purpose of this class is to contain alignment data in addition to the central information of [AlignedRead](#page-1-0).

### Objects from the Class

Objects from the class are created by calls to the [AlignedDataFrame](#page-1-1) function.

# Slots

- data: Object of class "data.frame" containing the data. See AnnotatedDataFrame for details.
- varMetadata: Object of class "data.frame" describing columns of data. See AnnotatedDataFrame for details.
- dimLabels: Object of class character describing the dimensions of the AnnotatedDataFrame. Used internally; see AnnotatedDataFrame for details.
- .\_\_classVersion\_\_: Object of class "Versions" describing the version of this object. Used internally; see AnnotatedDataFrame for details.

#### Extends

Class "AnnotatedDataFrame", directly. Class "Versioned", by class "AnnotatedDataFrame", distance 2.

# Methods

This class inherits methods  $p$ Data (to retrieve the underlying data frame) and varMetadata (to retrieve the metadata) from AnnotatedDataFrame.

# Additional methods include:

append signature( $x = "AlignedDataFrame", values = "AlignedDataFrame",$ length =  $"missing"$ : append values after x. varMetadata of x and y must be identical; pData and varMetadata are appended using rbind.

# Author(s)

Martin Morgan <mtmorgan@fhcrc.org>

# See Also

[AnnotatedDataFrame](#page-0-0)

<span id="page-1-1"></span>AlignedDataFrame *AlignedDataFrame constructor*

### Description

Construct an AlignedDataFrame from a data frame and its metadata

### Usage

```
AlignedDataFrame(data, metadata, nrow = nrow(data))
```
#### Arguments

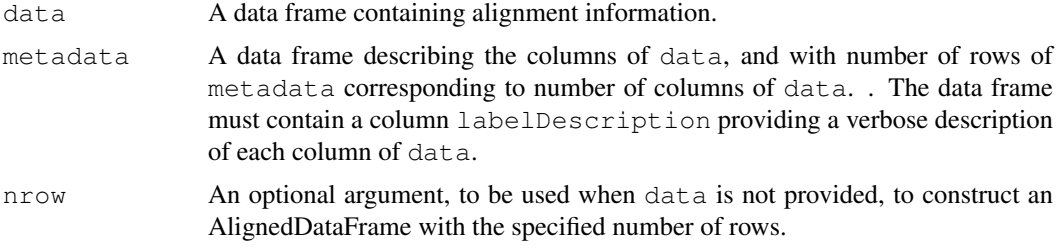

# Value

An object of [AlignedDataFrame](#page-0-1).

# Author(s)

Martin Morgan <mtmorgan@fhcrc.org>

<span id="page-1-0"></span>AlignedRead-class *"AlignedRead" class for aligned short reads*

### Description

This class represents and manipulates reads and their genomic alignments. Alignment information includes genomic position, strand, quality, and other data.

# Objects from the Class

Objects of this class can be created from a call to the [AlignedRead](#page-4-0) constructor, or more typically by parsing appropriate files (e.g., [readAligned](#page-49-0)).

### Slots

- chromosome Object of class "factor" the particular sequence within a set of target sequences (e.g. chromosomes in a genome assembly) to which each short read aligns.
- position Object of class "integer" the (base-pair) position in the genome to which the read is aligned. AlignedRead objects created by readAligned use 1-based indexing, with alignemnts reported in 'left-most' coordinates, as described in the vignette.
- strand Object of class "factor" the strand of the alignment.
- alignQuality Object of class "numeric" representing an alignment quality score.
- alignData Object of class "AlignedDataFrame" additional alignment information.
- quality Object of class "BStringSet" representing base-call read quality scores.

sread Object of class "DNAStringSet" DNA sequence of the read.

id Object of class "BStringSet" read identifier.

# Extends

Class ["ShortReadQ"](#page-30-0), directly. Class ["ShortRead"](#page-27-0), by class "ShortReadQ", distance 2. Class [".ShortReadBase"](#page-30-1), by class "ShortReadQ", distance 3.

#### **Methods**

See [accessors](#page-40-0) for additional functions to access slot content, and [ShortRead](#page-27-0)O, ShortRead for inherited methods. Additional methods include:

- [ signature(x = "AlignedRead", i = "ANY", j = "missing"): This method creates a new AlignedRead object containing only those reads indexed by i. chromosome is recoded to contain only those levels in the new subset.
- append signature( $x = "AlignedRead", values = "AlignedRead", length =$ "missing"): append values after x. chromosome and strand must be factors with the same levels. See methods for ShortReadQ, AlignedDataFrame for details of how these components of  $x$  and  $y$  are appended.

coerce signature(from = "PairwiseAlignedXStringSet", to = "AlignedRead"):

signature(from = "AlignedRead", to = "RangesList"): signature(from  $=$  "AlignedRead", to  $=$  "RangedData"): signature (from  $=$  "AlignedRead", to = "GRanges"): signature(from = "AlignedRead", to = "GappedAlignments"): Invoke these methods with, e.g., as(from, "AlignedRead") to coerce objects of class from to class "AlignedRead".

Coercion from AlignedRead to [RangesList,](#page-0-0) [RangedData](#page-0-0) or [GRanges](#page-0-0) assumes that position(from) uses a 'leftmost' (see coverage on this page) coordinate system. Since [Ranges](#page-0-0) objects cannot store NA values, reads with NA in the position, width, chromosome or (in the case of GRanges) strand vectors are dropped.

- chromosome signature(object = "AlignedRead"): access the chromosome slot of object.
- **position** signature (object =  $"AlignedRead")$ : access the position slot of object.
- strand signature(object = "AlignedRead"): access the strand slot of object.
- coverage signature( $x = "AliquedRead", shift = 0L, width = NULL, weight$  $= 1L, \ldots$ , coords = c("leftmost", "fiveprime"), extend=0L): Calculate coverage across reads present in x.

shift must be either  $0L$  or a named integer vector with names including all levels (chromosome  $(x)$ ). It specifies how the reads in x should be (horizontally) shifted *before* the coverage is computed.

width must be either NULL or a named vector of non-negative integers with names including all levels (chromosome  $(x)$ ). In the latter case, it specifies for each chromosome the end of the chromosome region over which coverage is to be calculated *after* the reads have been shifted. Note that this region always starts at chromosome position 1. If width is NULL, it ends at the rightmost chromosome position covered by at least one read.

weight must be 1L for now (weighting the reads is not supported yet, sorry).

coords specifies the coordinate system used to record position. Both systems number base pairs from left to right on the 5' strand. leftmost indicates the eland convention, where  $position(x)$  is the left-most (minimum) base pair, regardless of strand. fiveprime is the MAQ convention, where  $position(x)$  is the coordinate of the 5' end of the aligned read.

extend indicates the number of base pairs to extend the read. Extension is in the 3' direction, measured from the 3' end of the aligned read.

The return value of coverage is a SimpleRleList object.

 $%$ in% signature(x = "AlignedRead", table = "RangesList"):

Return a length(x) logical vector indicating whether the chromosome, position, and width of  $x$ [overlap](#page-0-0) (see IRanges overlap) with ranges in table. Reads for which chromosome(), position(), or width() return NA *never* overlap with table. This function assumes that positions are in 'leftmost' coordinates, as defined in coverage.

srorder signature( $x = "AliquedRead", ..., withSread=True$ ):

 $\text{srrank}$  signature(x = "AlignedRead", ..., withSread=TRUE):

srsort signature( $x = "AlignedRead", ..., withSread=True$ ):

srduplicated signature(x = "AlignedRead", ..., withSread=TRUE):

Order, rank, sort, and find duplicates in AlignedRead objects. Reads are sorted by chromosome, strand, position, and then (if withSread=TRUE) sread; less fine-grained sorting can be accomplished with, e.g.,  $x$ [srorder(sread(x))]. srduplicated behaves like duplicated, i.e., the first copy of a duplicate is FALSE while the remaining copies are TRUE.

show signature(object = "AlignedRead"): provide a compact display of the AlignedRead content.

detail signature  $(x = "AliqneedRead")$ : display alignData in more detail.

#### Author(s)

Martin Morgan <mtmorgan@fhcrc.org>

# See Also

[readAligned](#page-49-0)

#### Examples

```
showMethods(class="AlignedRead", where=getNamespace("ShortRead"))
dirPath <- system.file('extdata', 'maq', package='ShortRead')
(aln <- readAligned(dirPath, 'out.aln.1.txt', type="MAQMapview"))
coverage(aln)[[1]]
cvg <- coverage(aln, shift=c(ChrA=10L))
```
### AlignedRead 5

```
## remove 0 coverage on left ends
ltrim0 \le function(x) {
    i \leq ! cumprod(runValue(x) == 0)
    Rle(runValue(x)[i], runLength(x)[i])
}
endoapply(cvg, ltrim0)
## demonstration of show() and detail() methods
show(aln)
detail(aln)
```
<span id="page-4-0"></span>AlignedRead *Construct objects of class "AlignedRead"*

# Description

This function constructs objects of [AlignedRead](#page-1-0). It will often be more convenient to create AlignedRead objects using parsers such as [readAligned](#page-49-0).

# Usage

```
AlignedRead(sread, id, quality, chromosome, position, strand,
            alignQuality,
            alignData = AlignedDataFrame(nrow = length(sread)))
```
# Arguments

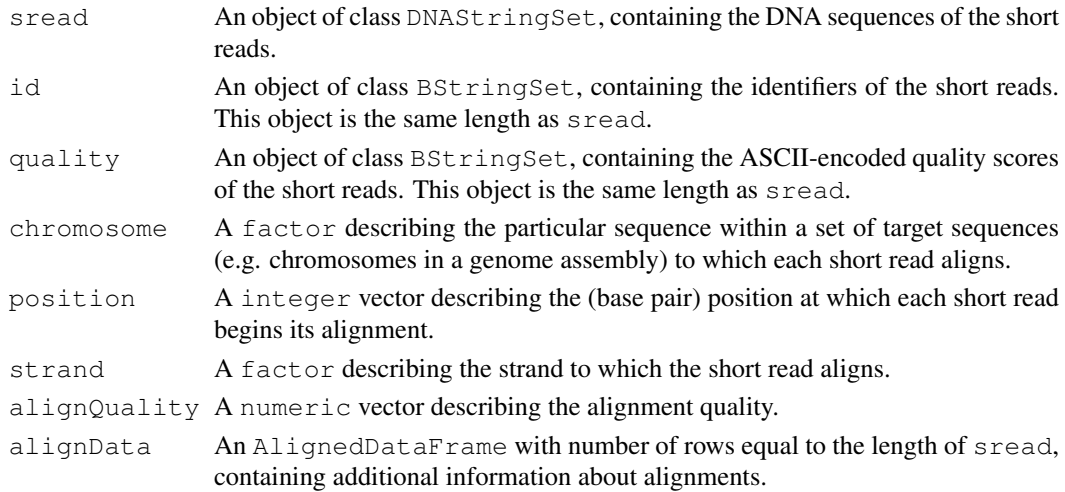

### Value

An object of class [AlignedRead](#page-1-0).

# Author(s)

Martin Morgan <mtmorgan@fhcrc.org>

# See Also

[AlignedRead](#page-1-0).

# Description

This class contains a list-like structure with summary descriptions derived from visiting one or more BAM files.

# Objects from the Class

Objects of the class are usually produced by a  $qa$  method, with the argument  $type="BAM"$ .

# Slots

.srlist: Object of class "list", containing data frames or lists of data frames summarizing the results of qa.

# Extends

Class ["SRList"](#page-24-0), directly. Class [".QA"](#page-11-0), directly. Class [".SRUtil"](#page-24-0), by class "SRList", distance 2. Class [".ShortReadBase"](#page-30-1), by class ".QA", distance 2.

### Methods

Accessor methods are inherited from the [SRList](#page-24-0) class.

report signature(x="BAMQA", ..., dest=tempfile(), type="html"): produces an html file summarizing QA results.

### Author(s)

Martin Morgan <mtmorgan@fhcrc.org>

# See Also

[qa](#page-48-0).

### Examples

showClass("BAMQA")

BowtieQA-class *Quality assessment summaries from Bowtie files*

# Description

This class contains a list-like structure with summary descriptions derived from visiting one or more Bowtie files.

# Objects from the Class

Objects of the class are usually produced by a  $q_a$  method, with the argument  $type="Bowtie"$ .

# Slots

.srlist: Object of class "list", containing data frames or lists of data frames summarizing the results of qa.

# Extends

Class ["SRList"](#page-24-0), directly. Class [".QA"](#page-11-0), directly. Class [".SRUtil"](#page-24-0), by class "SRList", distance 2. Class [".ShortReadBase"](#page-30-1), by class ".QA", distance 2.

### Methods

Accessor methods are inherited from the [SRList](#page-24-0) class.

report signature(x="BowtieQA", ..., dest=tempfile(), type="html"): produces an html file summarizing the QA results.

### Author(s)

Martin Morgan <mtmorgan@fhcrc.org>

# See Also

[qa](#page-48-0).

### Examples

```
showClass("BowtieQA")
```
#### <span id="page-7-0"></span>ExperimentPath-class

*"ExperimentPath" class representing a file hierarchy of data files*

### Description

Short read technologies often produce a hierarchy of output files. The content of the hierarchy varies. This class represents the root of the file hierarchy. Specific classes (e.g.,  $SolexaPath$ ) represent different technologies.

# Objects from the Class

Objects from the class are created by calls to the constructor:

ExperimentPath(experimentPath)

- experimentPath character(1) object pointing to the top-level directory of the experiment; see specific technology classes for additional detail.
- verbose=FALSE (optional) logical vector which, when TRUE results in warnings if paths do not exist.

All paths must be fully-specified.

### **Slots**

ExperimentPath has one slot, containing a fully specified path to the corresponding directory (described above).

basePath See above.

The slot is accessed with experimentPath.

# Extends

Class [".ShortReadBase"](#page-30-1), directly.

### Methods

Methods include:

```
show signature (object = "ExperimentPath"): briefly summarize the file paths of
    object.
```
detail signature ( $x =$  "ExperimentPath"): summarize file paths of x.

#### Author(s)

Michael Lawrence

### Examples

showClass("ExperimentPath")

ShortReadQA-class *Quality assessment of fastq files and ShortReadQ objects*

# <span id="page-8-0"></span>Description

These classes contains a list-like structure with summary descriptions derived from visiting one or more fastq files, or from a [ShortReadQ](#page-30-0) object.

### Objects from the Class

Objects of the class are usually produced by a [qa](#page-48-0) method.

# Slots

.srlist: Object of class "list", containing data frames or lists of data frames summarizing the results of qa.

# Extends

Class ["SRList"](#page-24-0), directly. Class [".QA"](#page-11-0), directly. Class [".SRUtil"](#page-24-0), by class "SRList", distance 2. Class [".ShortReadBase"](#page-30-1), by class ".QA", distance 2.

# Methods

Accessor methods are inherited from the [SRList](#page-24-0) class.

Additional methods defined on this class are:

- report signature(x="FastqQA", ..., dest=tempfile(), type="html"): produces HTML files summarizing QA results. dest should be a directory.
- report signature(x="ShortReadQA", ..., dest=tempfile(), type="html"): produces HTML files summarizing QA results. dest should be a directory.

### Author(s)

Martin Morgan <mtmorgan@fhcrc.org>

# See Also

[qa](#page-48-0).

### Examples

showClass("FastqQA")

<span id="page-9-0"></span>

#### <span id="page-9-1"></span>Description

The Intensity, IntensityMeasure, and IntensityInfo classes represent and manipulate image intensity measures. Instances from the class may also contain information about measurement errors, and additional information about the reads from which the intensities are derived.

Intensity, and IntensityMeasure, are virtual classes, and cannot be created directly. Classes derived from IntensityMeasure (e.g., ArrayIntensity) and Intensity (e.g., [SolexaIntensity](#page-33-0)) are used to represent specific technologies.

#### Objects from the Class

ArrayIntensity objects can be created with calls of the form ArrayIntensity (array(0,  $c(1,2,3))$ .

Objects of derived classes can be created from calls such as the [SolexaIntensity](#page-35-0) constructor, or more typically by parsing appropriate files (e.g., [readIntensities](#page-59-0)).

### Slots

Class Intensity has slots:

- readInfo: Object of class "IntensityInfo" containing columns for the lane, tile, x, and y coordinates of the read.
- intensity: Object of class "IntensityMeasure" containing image intensity data for each read and cycle.
- measurementError: Object of class "IntensityMeasure" containing measures of image intensity uncertainty for each read and cycle.
- .hasMeasurementError: Length 1 logical variable indicating whether intensity standard errors are included (internal use only).

Classes IntensityInfo and IntensityMeasure are virtual classes, and have no slots.

### Extends

These classes extend [".ShortReadBase"](#page-30-1), directly.

### Methods

Methods and accessor functions for Intensity include:

**readInfo** signature(object =  $"Intensity"$ ): access the readInfo slot of object.

intensity signature(object = "Intensity"): access the intensity slot of object.

- **measurementError** signature(object =  $"Intensity")$ : access the nse slot of object, or signal an error if no standard errors are available.
- $dim$  signature (object = "Intensity"): return the dimensions (e.g., number of reads by number of cycles) represented by object.

### MAQMapQA-class 11

show signature (object =  $\text{^\text{T}}$ Intensity"): provide a compact representation of the object.

Subsetting "[" is available for the IntensityMeasure class; the drop argument to "[" is ignored.

Subsetting with "[[" is available for the ArrayIntensity class. The method accepts three arguments, corresponding to the read, base, and cycle(s) to be selected. The return value is the array (i.e., underlying data values) corresponding to the selected indices.

### Author(s)

Martin Morgan <mtmorgan@fhcrc.org>

# See Also

[readIntensities](#page-59-0)

#### Examples

```
showMethods(class="Intensity", where=getNamespace("ShortRead"))
example(readIntensities)
```
MAQMapQA-class *Quality assessment summaries from MAQ map files*

# Description

This class contains a list-like structure with summary descriptions derived from visiting one or more MAQMap files.

#### Objects from the Class

Objects of the class are usually produced by a  $qa$  method.

# Slots

.srlist: Object of class "list", containing data frames or lists of data frames summarizing the results of qa.

#### Extends

Class ["SRList"](#page-24-0), directly. Class ". QA", directly. Class ". SRUtil", by class "SRList", distance 2. Class [".ShortReadBase"](#page-30-1), by class ".QA", distance 2.

### Methods

Accessor methods are inherited from the [SRList](#page-24-0) class.

report signature(x="MAQMapQA", ..., dest=tempfile(), type="html"): produces an html file summarizing the QA results.

### Author(s)

Martin Morgan <mtmorgan@fhcrc.org>

#### See Also

[qa](#page-48-0).

# Examples

```
showClass("MAQMapQA")
```
<span id="page-11-0"></span>.QA-class *Virtual class for representing quality assessment results*

# Description

Classes derived from .QA-class represent results of quality assurance analyses. Details of derived class structure are found on the help pages of the derived classes.

#### Objects from the Class

Objects from the class are created by ShortRead functions, in particular [qa](#page-48-0).

#### Extends

Class [".ShortReadBase"](#page-30-1), directly.

# Methods

Methods defined on this class include:

- rbind signature  $(\ldots) = "list")$ : rbind data frame objects in  $\ldots$ . All objects of  $\ldots$  must be of the same class; the return value is an instance of that class.
- show signature (object = "SolexaExportQA"): Display an overview of the object contents.

# Author(s)

Martin Morgan <mtmmorgan@fhcrc.org>

# See Also

Specific classes derived from .QA

### Examples

```
getClass(".QA", where=getNamespace("ShortRead"))
```
<span id="page-12-0"></span>QualityScore-class *Quality scores for short reads and their alignments*

#### Description

This class hierarchy represents quality scores for short reads. QualityScore is a virtual base class, with derived classes offering different ways of representing qualities. Methods defined on QualityScore are implemented in all derived classes.

### Objects from the Class

Objects from the class are created using constructors (e.g., [NumericQuality](#page-14-0)) named after the class name.

Defined classes are as follows:

QualityScore Virtual base class; instances cannot be instantiated.

- NumericQuality A single numeric vector, where values represent quality scores on an arbitrary scale.
- IntegerQuality A integer numeric vector, where values represent quality scores on an arbitrary scale.
- MatrixQuality A rectangular matrix of quality scores, with rows representing reads and columns cycles. The content and interpretation of row and column entries is arbitrary; the rectangular nature implies quality scores from equal-length reads.
- FastqQuality 'fastq' encoded quality scores stored in a BStringSet instance. Base qualities of a single read are represented as an ASCII character string. The integer-valued quality score of a single base is encoded as its ASCII equivalent plus 33. The precise definition of the integervalued quality score is unspecified, but is usually a Phred score; the meaning can be determined from the source of the quality scores. Multiple reads are stored as a BStringSet, and so can be of varying lengths.
- SolexaQuality As with FastqQuality, but with integer qualities encoded as ASCII equivalent plus 64.

### Extends

Class [".ShortReadBase"](#page-30-1), directly.

### Methods

The following methods are defined on all QualityScore and derived classes:

```
[ signature(x = "QualityScore", i = "ANY", \dot{\tau} = "missing")
```
 $\int$  signature(x = "MatrixQuality", i = "ANY",  $\dot{\eta}$  = "missing"):

Subset the object, with index  $\pm$  indicating the reads for which quality scores are to be extracted. The class of the result is the same as the class of  $x$ . It is an error to provide any argument other than i.

- $[$  signature(x = "QualityScore", i = "ANY", j = "ANY"):
	- Subset the object, returning the quality score (e.g., numeric value) of the ith read.

 $[$  signature(x = "MatrixQuality", i = "ANY",  $\dot{\eta}$  = "ANY"):

Returns the vector of quality scores associated with the ith read.

```
dim signature(x = "MatrixQuality"):
```
The integer(2) dimension (e.g., number of reads, read width) represented by the quality score.

```
length signature(x = "QualityScore"):
```
**length** signature( $x =$  "MatrixQuality"):

The integer(1) length (e.g., number of reads) represented by the quality score. Note that length of MatrixQuailty is the number of rows of the corresponding matrix, and not the length of the corresponding numeric vector.

```
append signature (x = "QualityScore", values = "QualityScore", length)= "missing"): append values after x.
```

```
width signature(x = "QualityScore"):
```

```
width signature(x = "NumericQuality"):
```

```
width signature(x = "MatrixQuality"):
```

```
width signature(x = "FastqQuality):
```
A numeric vector with length equal to the number of quality scores, and value equal to the number of quality scores for each read. For instance, a  $FastqQuality$  will have widths equal to the number of nucleotides in the underlying short read.

```
show signature(object = "QualityScore"):
show signature(object = "NumericQuality"):
show signature(object = "FastqQuality"):
```
provide a brief summary of the object content.

```
detail signature(x = "QualityScore"):
```
provide a more detailed view of object content.

The following methods are defined on specific classes:

```
alphabet signature(x = "FastqQuality", ...): Return a character vector of valid
    quality characters.
```

```
alphabetFrequency signature(stringSet = "FastqQuality"):
```
Apply [alphabetFrequency](#page-0-0) to quality scores, returning a matrix as described in alphabetFrequency.  $alpha between **graph set By Cycle signature** (**stringSet** = "FastqQuality");$ 

Apply [alphabetByCycle](#page-41-0) to quality scores, returning a matrix as described in alphabetByCycle.

```
alpha between signature(object = "FastqQuality"):
```
 $alpha$ betScore signature(object = "SFastqQuality"):

Apply [alphabetScore](#page-42-0) (i.e., summed base quality, per read) to object.

```
coerce signature(from = "FastqQuality", to = "numeric"):
coerce signature(from = "FastqQuality", to = "matrix"):
```

```
coerce signature(from = "FastqQuality", to = "PhredQuality"):
```

```
coerce signature(from = "SFastqQuality", to = "matrix"):
```
coerce signature(from = "SFastqQuality", to = "SolexaQuality"):

Use like as (from, "matrix")) to coerce objects of class from to class to, using the quality encoding implied by the class. When to is "matrix", all quality scores must be of the same width, and the result is a matrix of type integer. The result always represents the integer encoding of the corresponding quality string.

```
narrow signature(x = "FastqQuality", start = NA, end = NA, width = NA,
    use.names = TRUE): 'narrow' quality so that scores are between start and end
    bases, according to narrow in the IRanges package.
```
#### QualityScore 15

```
compact signature (x = "FastqQuality", ...): reduce the space (memory) occu-
    pied by x, if possible.
```

```
srorder signature(x = "FastqQuality"):
```

```
srrank signature(x = "FastqQuality"):
```
srduplicated signature( $x = "FastqQuality$ ):

Apply [srsort](#page-73-0), srorder, srrank, and srduplicated to quality scores, returning objects as described on the appropriate help page.

Integer representations of  $SFastqQuality$  and  $FastqQuality$  can be obtained with as  $(x,$ "matrix").

### Author(s)

Martin Morgan <mtmorgan@fhcrc.org>

### See Also

[NumericQuality](#page-14-0) and other constructors.

# Examples

```
names(slot(getClass("QualityScore"), "subclasses"))
```
QualityScore *Construct objects indicating read or alignment quality*

### <span id="page-14-0"></span>**Description**

Use these functions to construct quality indicators for reads or alignments. See [QualityScore](#page-12-0) for details of object content and methods available for manipulating them.

### Usage

```
NumericQuality(quality = numeric(0))
IntegerQuality(quality = integer(0))
MatrixQuality(quality = new("matrix"))
FastqQuality(quality, ...)
SFastqQuality(quality, ...)
```
### Arguments

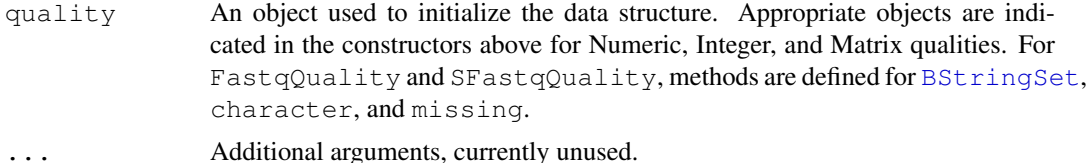

# Value

Constructors return objects of the corresponding class derived from [QualityScore](#page-12-0).

#### Author(s)

Martin Morgan <mtmorgan@fhcrc.org>

#### See Also

[QualityScore](#page-12-0), [readFastq](#page-57-0), [readAligned](#page-49-0)

#### Examples

```
nq <- NumericQuality(rnorm(20))
nq
quality(nq)
quality(nq[10:1])
```
<span id="page-15-0"></span>RochePath-class *"RochePath" class representing a Roche (454) experiment location*

#### Description

This class represents the directory location where Roche (454) result files (fasta sequences and qualities) can be found.

# Objects from the Class

Objects from the class are created with the RochePath constructor:

RochePath(experimentPath = NA\_character\_, readPath = experimentPath, qualPath = readPath, ..., verbose = FALSE)

- experimentPath character(1) or [RochePath](#page-15-0) pointing to the top-level directory of a Roche experiment.
- readPath character() of directories (typically in experimentPath) containing sequence (read) information. The default selects all directories matching list.files(experimentPath, "run").
- qualPath character() of directories (typically in experimentPath) containing quality information. The default selects all directories matching list.files (experimentPath,  $"run"$ ).

verbose logical(1) indicating whether invalid paths should be reported interactively.

### Slots

RocheSet has the following slots:

readPath: Object of class "character", as described in the constructor, above.

qualPath: Object of class "character", as described in the constructor, above.

basePath: Object of class "character", containing the experimentPath.

# Extends

Class ["ExperimentPath"](#page-7-0), directly. Class [".Roche"](#page-30-1), directly. Class [".ShortReadBase"](#page-30-1), by class "ExperimentPath", distance 2. Class [".ShortReadBase"](#page-30-1), by class ".Roche", distance 2.

#### RochePath-class 17

### Methods

RochePath has the following methods or functions defined:

- readFasta signature(dirPath = "RochePath", pattern=".\.fna\$", sample  $= 1$ , run  $= 1$ , ...): Read sequences from files matching list.files (dirPath, pattern) (when dirPath="character") or list.files(readPath(dir)[run], pattern)[sample]. The result is a DNAStringSet.
- readQual signature(dirPath = "RochePath", reads=NULL, pattern="\.qual\$", sample=1, run=1, ...): Read quality scores from files matching list.files (qualPath(dirPath) Non-null reads is used as an (optional) template for parsing quality scores.
- readFastaQual signature(dirPath = "RochePath", fastaPattern = "\.fna\$", qualPattern =  $"\ .$ qual\$", sample = 1, run = 1): read sequences and quality scores into a [ShortReadQ](#page-30-0) instance.
- readFastaQual signature(dirPath = "character", fastaPattern = "\.fna\$", qualPattern =  $"\cdot\$ .qual\$", sample = 1, run = 1): wrapper for method above, coercing dirPath to a RochePath via RochePath (dirPath).
- readBaseQuality signature(dirPath = "RochePath",  $\ldots$ ): Reads in base and quality information. Currently delegates to readFastaQual, above, but will do more after RochePath supports more file types.
- read454 signature(dirPath = "RochePath",  $\ldots$ ): Pass arguments on to readFastaQual, documented above.
- readPath signature(object = "RochePath"): return the contents of the readPath slot.
- runNames signature(object = "RochePath"): return the basenames of readPath(object).
- [RocheSet](#page-17-0) signature(path = "RochePath"): create a RocheSet from path.

Additional methods include:

- show signature (object =  $"RochePath"$ ): Briefly summarize the experiment path locations.
- detail signature  $(x = "RochePath")$ : Provide additional detail on the Roche path. All file paths are presented in full.

#### Author(s)

Michael Lawrence <mflawrence@fhcrc.org>

# See Also

[ExperimentPath](#page-7-0).

#### Examples

showClass("RochePath")

<span id="page-17-0"></span>RocheSet-class *Roche (454) experiment-wide data container*

# Description

This class is meant to coordinate all data in a Roche (454) experiment. See [SRSet](#page-23-0) for additional details.

### Objects from the Class

Create objects from this class using one of the RocheSet methods documented below

### Slots

- sourcePath: Object of class "RochePath" The file system location of the data used in this experiment.
- readIndex: Object of class "integer" indexing reads included in the experiment; see [SRSet](#page-23-0) for details on data representation in this class.
- readCount: Object of class "integer" containing the number of reads associated with each sample; see [SRSet](#page-23-0) for details on data representation in this class.
- phenoData: Object of class "AnnotatedDataFrame" with as many rows as there are samples, containing information on experimental design.
- readData: Object of class "AnnotatedDataFrame" containing as many rows as there are reads, containing information on each read in the experiment.

#### Extends

Class ["SRSet"](#page-23-0), directly. Class [".Roche"](#page-30-1), directly. Class [".ShortReadBase"](#page-30-1), by class "SRSet", distance 2. Class [".ShortReadBase"](#page-30-1), by class ".Roche", distance 2.

### **Methods**

No methods defined with class "RocheSet" in the signature; see [SRSet](#page-23-0) for inherited methods.

### Author(s)

Michael Lawrence <mflawrence@fhcrc.org>

### See Also

[SRSet](#page-23-0)

### Examples

showClass("RocheSet")

<span id="page-18-0"></span>RtaIntensity-class *Class "RtaIntensity"*

# Description

Subclass of [Intensity](#page-9-0) for representing image intensity data from the Illumina RTA pipeline.

### Objects from the Class

Objects can be created by calls to RtaIntensity or more usually readIntensities.

# Slots

Object of RtaIntensity have slots:

- readInfo: Object of class "RtaIntensityInfo" representing information about each read.
- intensity: Object of class "ArrayIntensity" containing an array of intensities with dimensions read, base, and cycle. Nucleotide are A, C, G, T for each cycle.
- measurementError: Object of class "ArrayIntensity" containing measurement errors for each read, cycle, and base, with dimensions like that for intensity.
- .hasMeasurementError: Object of class "ScalarLogical" used internally to indicate whether measurement error information is included.

### Extends

Class ["SolexaIntensity"](#page-33-0), directly.

Class ["Intensity"](#page-9-0), by class "SolexaIntensity", distance 2.

Class [".ShortReadBase"](#page-30-1), by class "SolexaIntensity", distance 3.

# Methods

Class "RtaIntensity" inherits accessor, subsetting, and display methods from class [SolexaIntensity](#page-33-0).

# Author(s)

Martin Morgan <mtmorgan@fhcrc.org>

# See Also

[SolexaIntensity](#page-33-0), [readIntensities](#page-59-0)

# Examples

```
showClass("RtaIntensity")
showMethods(class="RtaIntensity", where=getNamespace("ShortRead"))
```
# Description

[RtaIntensity](#page-18-0) objects contain Illumina image intensity measures created by the RTA pipeline. It will often be more convenient to create this object using [readIntensities](#page-59-0).

#### Usage

```
RtaIntensity(intensity=array(0, c(0, 0, 0)),
             measurementError=array(0, c(0, 0, 0)),
             readInfo=SolexaIntensityInfo(
               lane=integer()[seq_len(nrow(intensity))]),
             ...)
```
# Arguments

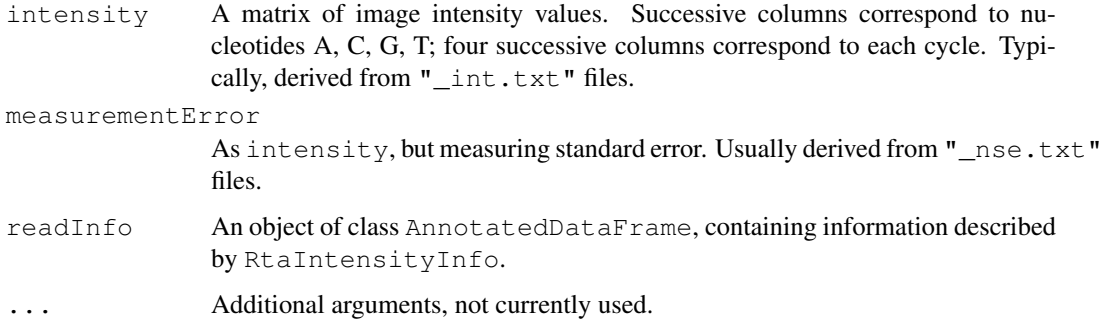

# Value

An object of class [RtaIntensity](#page-18-0).

### Author(s)

Martin Morgan <mtmorgan@fhcrc.org>

### See Also

[RtaIntensity](#page-18-0), [readIntensities](#page-59-0).

# Examples

```
rta \leftarrow RtaIntensity (array (runif(60), c(5,4,3)))
intensity(rta)
## subsetting, access, and coercion
as(intensity(rta)[1:2,, ], "array")
```
SRFilter-class *"SRFilter" for representing functions operating on ShortRead objects*

#### Description

Objects of this class are functions that, when provided an appropriate object from the ShortRead package, return logical vectors indicating which parts of the object satisfy the filter criterion.

A number of filters are built-in (described below); users are free to create their own filters, using the srFilter function.

#### Objects from the Class

Objects can be created through  $s$ r $F$ ilter (to create a user-defined filter) or through calls to constructors for predefined filters, as described on the [srFilter](#page-67-0) page.

#### Slots

- . Data: Object of class "function" taking a single named argument  $x$  corresponding to the ShortRead object that the filter will be applied to. The return value of the filter function is expected to be a logical vector that can be used to subset  $x$  to include those elements of  $x$ satisfying the filter.
- name: Object of class "ScalarCharacter" representing the name of the filter. The name is useful for suggesting the purpose of the filter, and for debugging failed filters.

#### Extends

Class ["function"](#page-0-0), from data part. Class [".SRUtil"](#page-24-0), directly. Class ["OptionalFunction"](#page-0-0), by class "function", distance 2. Class ["PossibleMethod"](#page-0-0), by class "function", distance 2.

### Methods

- srFilter signature (fun = "SRFilter"): Return the function representing the underlying filter; this is primarily for interactive use to understanding filter function; usually the filter is invoked as a normal function call, as illustrated below
- **name** signature( $x =$ "SRFilter"): Return, as a ScalarCharacter, the name of the function.
- show signature (object = "SRFilter"): display a brief summary of the filter
- coerce signature(from = "SRFilter", to = "FilterRules"): Coerce a filter to a [FilterRules](#page-0-0) object of length one.
- c signature(x = "SRFilter",  $\ldots$ ): Combine filters into a single [FilterRules](#page-0-0) object.

#### Author(s)

Martin Morgan <mtmorgan@fhcrc.org>

### See Also

[srFilter](#page-67-0) for predefined and user-defined filters.

# Examples

## see ?srFilter

SRFilterResult-class

*"SRFilterResult" for SRFilter output and statistics*

# <span id="page-21-0"></span>Description

Objects of this class are logical vectors indicating records passing the applied filter, with an associated data frame summarizing the name, input number of records, records passing filter, and logical operation used for all filters in which the result participated.

# Usage

```
SRFinterResult(x = logical(), name = NA_character,input = length(x), passing = sum(x), op = NA character)
## S4 method for signature 'SRFilterResult, SRFilterResult'
Logic(e1, e2)
## S4 method for signature 'SRFilterResult'
name(x, \ldots)stats(x, \ldots)## S4 method for signature 'SRFilterResult'
show(object)
```
# Arguments

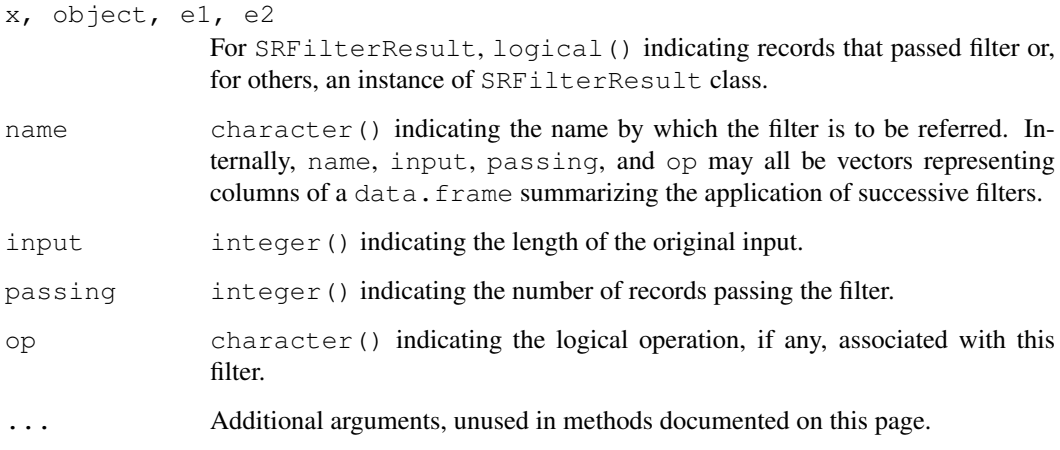

# Objects from the Class

Objects can be created through [SRFilterResult](#page-21-0), but these are automatically created by the application of [srFilter](#page-67-0) instances.

### **Slots**

- .Data: Object of class "logical" indicating records that passed the filter.
- name: Object of class "ScalarCharacter" representing the name of the filter whose results are summarized. The name is either the actual name of the filter, or a combination of filter names and logical operations when the outcome results from application of several filters in a single logical expression.
- stats: Object of class "data.frame" summarizing the name, input number of records, records passing filter, and logical operation used for all filters in which the result participated. The data.frame rows correspond either to single filters, or to logical combinations of filters.

### Extends

Class ["logical"](#page-0-0), from data part. Class [".SRUtil"](#page-24-0), directly. Class ["vector"](#page-0-0), by class "logical", distance 2. Class ["atomic"](#page-0-0), by class "logical", distance 2. Class "vectorORfactor", by class "logical", distance 3.

### Methods

```
Logic signature(e1 = "SRFilterResult", e2 = "SRFilterResult"): logic op-
    erations on filters.
```
- ! signature  $(x = "SRFilterResult");$  Negate the outcome of the current filter results
- **name** signature( $x =$  "SRFilterResult"): The name of the filter that the results are based on.
- stats signature ( $x =$  "SRFilterResult"): a data.frame as described in the 'Slots' section of this page.

show signature(object = "SRFilterResult"): summary of filter results.

#### Author(s)

Martin Morgan <mailto:mtmorgan@fhcrc.org>

#### See Also

[srFilter](#page-67-0)

### Examples

```
fa \le srFilter(function(x) x \frac{1}{2} == 0, "Even")
fb \le srFilter(function(x) x % 2 == 1, "Odd")
x \leftarrow 1:10fa(x) | fb(x)fa(x) & fb(x)! (fa(x) & fb(x))
```
<span id="page-23-0"></span>

#### Description

This class coordinates phenotype (sample) and sequence data, primarily as used on the Roche platform.

Conceptually, this class has reads from a single experiment represented as a long vector, ordered by sample. The readCount slot indicates the number of reads in each sample, so that the sum of readCount is the total number of reads in the experiment. The readIndex field is a lightweight indicator of which reads from all those available that are currently referenced by the SRSet.

#### Objects from the Class

Objects of this class are not usually created directly, but instead are created by a derived class, e.g., [RocheSet](#page-17-0).

### **Slots**

- sourcePath: Object of class "ExperimentPath", containing the directory path where sequence files can be found.
- readIndex: Object of class "integer" indicating specific sequences included in the experiment.
- readCount: Object of class "integer" containing the number of reads in each sample included in the experiment. The sum of this vector is the total number of reads.
- phenoData: Object of class "AnnotatedDataFrame" describing each sample in the experiment. The number of rows of phenoData equals the number of elements in readCount.
- readData: Object of class "AnnotatedDataFrame" containing annotations on all reads.

### Extends

Class [".ShortReadBase"](#page-30-1), directly.

#### Methods

- $experimentPath$  signature(object = "SRSet"): return the [ExperimentPath](#page-7-0) associated with this object.
- **[phenoData](#page-0-0)** signature (object =  $"SRSet")$ : return the phenoData associated with this object.

readCount signature(object="SRSet"):

readIndex signature(object="SRSet"):

readData signature(object="SRSet"):

sourcePath signature(object="SRSet"): Retrieve the corresponding slot from object.

show signature (object  $=$  "SRSet"): display the contents of this object.

**detail** signature  $(x = "SRSet")$ : provide more extensive information on the object.

#### SRUtil-class 25

### Author(s)

Michael Lawrence <mflawrence@fhcrc.org>

#### Examples

```
showClass("SRSet")
```
SRUtil-class *".SRUtil" and related classes*

### <span id="page-24-0"></span>Description

These classes provide important utility functions in the ShortRead package, but may occasionally be seen by the user and are documented here for that reason.

#### Objects from the Class

Utility classes include:

- .SRUtil-class a virtual base class from which all utility classes are derived.
- SRError-class created when errors occur in ShortRead package code.
- SRWarn-class created when warnings occur in ShortRead package code
- SRList-class representing a list (heterogeneous collection) of objects.
- SRVector-class representing a vector (homogeneous collection, i.e., all elements of the same class) of objects.

Objects from these classes are not normally constructed by the user. However, constructors are available, as follows.

SRError(type, fmt, ...), SRWarn(type, fmt, ...):

type character (1) vector describing the type of the error. type must come from a pre-defined list of types.

fint a sprint f-style format string for the message to be reported with the error.

... additional arguments to be interpolated into fmt.

SRList(...)

... elements of any type or length to be placed into the  $SRList$ . If the length of ... is 1 and the argument is a list, then the list itself is placed into SRList.

SRVector(..., vclass)

... elements all sat[is](#page-0-0)fying an is relationship with vclass, to be placed in SRVector.

vclass the class to which all elements in  $\dots$  belong. If vclass is missing and length (list( $\dots$ )) is greater than zero, then vclass is taken to be the class of the first argument of ....

SRVector errors:

SRVectorClassDisagreement this error occurs when not all arguments ... satisfy an 'is' relationship with vclass.

#### Slots

SRError and SRWarn have the following slots defined:

- .type: Object of class "character" containing the type of error or warning. .type must come from a pre-defined list of types, see, e.g., ShortRead:::. SRError\_types.
- .message: Object of class "character" containing a detailed message describing the error or warning.
- SRList has the following slot defined:
- .srlist: Object of class "list" containing the elements in the list.
- SRVector extends SRList, with the following additional slot:
- vclass: Object of class "character" naming the type of object all elements of SRVector must be.

#### **Methods**

Accessors are available for all slots, and have the same name as the slot, e.g., vclass to access the vclass slot of SRVector. Internal slots (those starting with '.' also have accessors, but these are not exported e.g., ShortRead:::.type.

SRList has the following methods:

**length** signature( $x =$ "SRList"): return the (integer(1)) length of the SRList.

- **names** signature  $(x = "SRIist")$ : return a character vector of list element names. The length of the returned vector is the same as the length of x.
- names<- signature( $x =$  "SRList", value = "character"): assign value as names for members of x.
- [ signature(x = "SRList", i = "ANY", j = "missing"): subset the list using standard R list subset paradigms.
- [[ signature( $x = "SRList", i = "ANY", j = "missing");$  select element 'i' from the list, using standard R list selection paradigms.
- lapply signature (X = "SRList",  $FUN="ANY"$ ): apply a function to all elements of X, with additional arguments interpreted as with  $l$  apply.
- sapply signature  $(X = "SRList")$ : apply a function to all elements of X, simplifying the result if possible. Additional arguments interpreted as with [sapply](#page-0-0).
- show signature (object  $=$  "SRList"): display an informative summary of the object content, including the length of the list represented by object.
- detail signature ( $x =$  "SRList"): display a more extensive version of the object, as one might expect from printing a standard list in R.
- SRVector inherits all methods from SRList, and has the following additional methods:
- show signature (object = "SRVector"): display an informative summary of the object content, e.g., the vector class (vclass) and length.
- detail signature ( $x =$  "SRVector"): display a more extensive version of the object, as one might expect from a printing a standard R list.

# Author(s)

Martin Morgan

### Sampler-class 27

### Examples

```
getClass(".SRUtil", where=getNamespace("ShortRead"))
ShortRead:::.SRError_types
ShortRead:::.SRWarn_types
detail(SRList(1:5, letters[1:5]))
tryCatch(SRVector(1:5, letters[1:5]),
         SRVectorClassDisagreement=function(err) {
            cat("caught:", conditionMessage(err), "\n")
         })
```
Sampler-class *Sampling records from fastq files*

# <span id="page-26-0"></span>Description

The Sampler class represents a subsample of records from a file. FastqSampler is an implementation to sample from a fastq file. yield is the method used to extract the sample from the Sampler or FastqSampler class; a short illustration is in the example below.

# Usage

```
FastqSampler(con, n=1e6, readerBlockSize=1e8, verbose=FALSE)
yield(x, \ldots)
## S4 method for signature 'FastqSampler'
yield(x, ...)
```
### Arguments

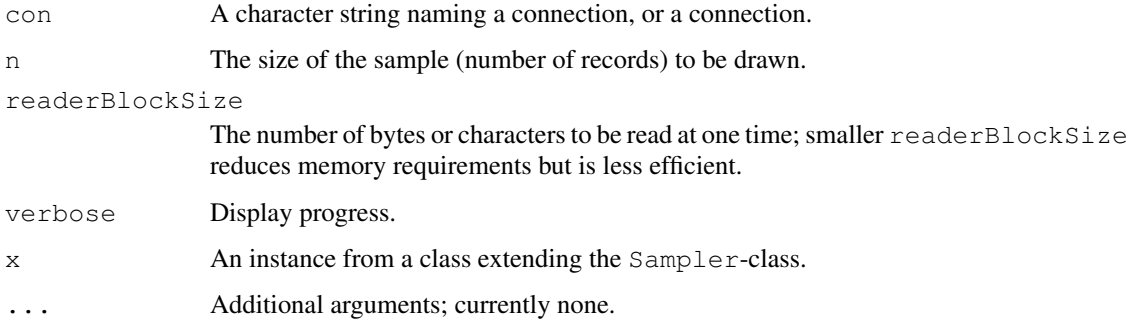

### Objects from the class

Available Sampler classes include:

Sampler Base class; requires implementation.

[FastqSampler](#page-26-0) Uniformly sample records from a fastq file. See the FastqSampler constructor and help pages for methods mentioned below. FastqSampler extends Sampler.

#### Methods

The following methods are available to users:

yield: Draw a single sample from the instance. Operationally this requires that the underlying data (e.g., file) represented by the  $Sampleer$  instance be visited; this may be time consuming.

show: Display summary information about the instance.

Sampler and derived classes are 'reference' classes. The intended implementation is that users do not access the methods and fields of the class directly, but instead use S4 methods defined on the class. Nonetheless, methods and fields are available by accessing the class definitions. Field and method documentation are as described in ?ReferenceClasses.

#### See Also

[FastqQuality](#page-14-0) for instance construction. [yield](#page-26-0) for generic and method description.

# Examples

```
sp <- SolexaPath(system.file('extdata', package='ShortRead'))
fl <- file.path(analysisPath(sp), "s_1_sequence.txt")
f <- FastqSampler(fl, 50, verbose=TRUE)
yield(f) # sample of size n=50
yield(f) # independent sample of size 50
```

```
## Internal fields, methods, and help; for developers
ShortRead:::.Sampler$methods()
ShortRead:::.Sampler$fields()
ShortRead:::.Sampler$help("get")
## Internal -- sampled records as list of raw();
## yield() knows how to translate these to ShortReadQ
f$status()
recs <- f$get()
str(recs[1:5])
```
<span id="page-27-0"></span>ShortRead-class *"ShortRead" class for short reads*

#### Description

This class provides a way to store and manipulate, in a coordinated fashion, uniform-length short reads and their identifiers.

# Objects from the Class

Objects from this class are created by readFasta, or by calls to the constructor ShortRead, as outlined below.

### **Slots**

- sread: Object of class "DNAStringSet" containing IUPAC-standard, uniform-length DNA strings represent short sequence reads.
- id: Object of class "BStringSet" containing identifiers, one for each short read.

#### ShortRead-class 29

### Extends

Class [".ShortReadBase"](#page-30-1), directly.

### Methods

Constructors include:

- ShortRead signature(sread = "DNAStringSet", id = "BStringSet"): Create a ShortRead object from reads and their identifiers. The length of id must match that of sread.
- ShortRead signature(sread = "DNAStringSet", id = "missing"): Create a ShortRead object from reads, creating empty identifiers.
- **ShortRead** signature(sread = "missing", id = "missing", ...): Create an empty ShortRead object.

### Methods include:

sread signature(object = "AlignedRead"): access the sread slot of object.

id signature(object = "AlignedRead"): access the id slot of object.

- [ signature(x = "ShortRead", i = "ANY", j = "missing"): This method creates a new ShortRead object containing only those reads indexed by i. Additional methods on '[,ShortRead' do not provide additional functionality, but are present to limit inappropriate use.
- append signature( $x = "ShortRead", values = "ShortRead", length = "missing");$ append the sread and id slots of values after the corresponding fields of x.
- **narrow** signature( $x =$  "ShortRead", start = NA, end = NA, width = NA, use.names = TRUE): 'narrow' sread so that sequences are between start and end bases, according to [narrow](#page-0-0) in the IRanges package.
- compact signature ( $x =$  "ShortRead", ...): reduce the space (memory) occupied by x, if possible.
- length signature( $x = "ShortRead")$ : returns a integer(1) vector describing the number of reads in this object.
- width signature  $(x = "ShortRead")$ : returns an integer () vector of the widths of each read in this object.
- srorder signature( $x =$  "ShortRead"):
- $\textbf{srrank}$  signature(x = "ShortRead"):
- **srsort** signature( $x =$  "ShortRead"):
- srduplicated signature ( $x =$  "ShortRead"): Order, rank, sort, and find duplicates in ShortRead objects based on  $s$  read(x), analogous to the corresponding functions order, rank, sort, and duplicated, ordering nucleotides in the order ACGT.
- srdistance signature(pattern="ShortRead", subject="ANY"): Find the edit distance between each read in pattern and the (short) sequences in subject. See [srdistance](#page-72-0) for allowable values for subject, and for additional details.
- $trimLRPatterns$  signature(Lpattern = "", Rpattern = "", subject = "ShortRead",  $max.Lmismatch = 0$ ,  $max.Rmismatch = 0$ , with.Lindels = FALSE, with.Rindels = FALSE, Lfixed = TRUE, Rfixed = TRUE, ranges = FALSE): Remove left and / or right flanking patterns from sread(subject), as described in [trimLRPatterns](#page-0-0). Classes derived from ShortRead (e.g., [ShortReadQ](#page-30-2), [AlignedRead](#page-4-0)) have corresponding base quality scores trimmed, too. The class of the return object is the same as the class

of subject, except when ranges=TRUE when the return value is the ranges to use to trim 'subject'.

- alphabetByCycle signature(stringSet = "ShortRead"): Apply [alphabetByCycle](#page-41-0) to the sread component of stringSet, returning a matrix as described in [alphabetByCycle](#page-41-0).
- [tables](#page-75-0) signature( $x=$  "ShortRead",  $n = 50$ ): Apply tables to the sread component of x, returning a list summarizing frequency of reads in x.
- clean signature(object="ShortRead"): Remove all reads containing non-nucleotide ("N", "-") symbols.
- show signature (object = "ShortRead"): provides a brief summary of the object, including its class, length and width.
- detail signature ( $x =$  "ShortRead"): provides a more extensive summary of this object, displaying the first and last entries of sread and id.
- writeFasta signature(object, file, ...): write object to file in fasta format. See [writeFASTA](#page-0-0) for ... argument values.

### Author(s)

Martin Morgan

### See Also

ShortReadO

### Examples

```
showClass("ShortRead")
showMethods(class="ShortRead", where=getNamespace("ShortRead"))
```
ShortRead-deprecated

*Deprecated functions from the ShortRead package*

#### Description

These functions are deprecated, and will become defunct.

# Usage

```
uniqueFilter(withSread=TRUE, .name="UniqueFilter")
```
# Arguments

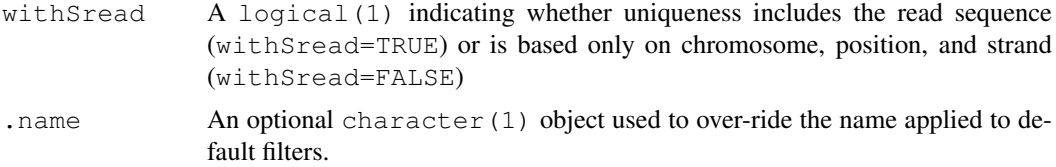

#### Details

See [srFilter](#page-67-0) for details of ShortRead filters.

```
uniqueFilter selects elements satisfying !srduplicated(x) when withSread=TRUE,
and ! (duplicated(chromosome(x)) & duplicated(position(x)) & duplicated(strand(x))
when withSread=FALSE.
```
The behavior when withSread=TRUE can be obtained with occurrenceFilter(withSread=TRUE). The behavior when withSread=FALSE can be obtained using a custom filter

ShortReadBase-package

*Base classes and methods for high-throughput short-read sequencing*

### <span id="page-30-1"></span>**Description**

Base classes, functions, and methods for representation of high-throughput, short-read sequencing data.

# Details

```
See packageDescription('ShortRead')
```
### Author(s)

Maintainer: Martin Morgan <mtmorgan@fhcrc.org>

<span id="page-30-0"></span>ShortReadQ-class *"ShortReadQ" class for short reads and their quality scores*

# <span id="page-30-2"></span>Description

This class provides a way to store and manipulate, in a coordinated fashion, the reads, identifiers, and quality scores of uniform-length short reads.

### Objects from the Class

Objects from this class are the result of [readFastq](#page-57-0), or can be constructed from DNAStringSet, QualityScore, and BStringSet objects, as described below.

#### Slots

Slots sread and id are inherited from [ShortRead](#page-27-0). An additional slot defined in this class is:

quality: Object of class "BStringSet" representing a quality score (see [readFastq](#page-57-0) for some discussion of quality score).

# Extends

Class ["ShortRead"](#page-27-0), directly. Class [".ShortReadBase"](#page-30-1), by class "ShortRead", distance 2.

### **Methods**

Constructors include:

```
ShortReadQ signature(sread = "DNAStringSet", quality = "QualityScore",
   id = "BStringSet"):
```
**ShortReadQ** signature(sread = "DNAStringSet", quality = "BStringSet", id = "BStringSet"):

Create a ShortReadQ object from reads, their quality scores, and identifiers. When quality is of class BStringSet, the type of encoded quality score is inferred from the letters used in the scores. The length of id and quality must match that of sread.

- **ShortReadO** signature(sread = "DNAStringSet", quality = "QualityScore",  $id = "missina")$ :
- **ShortReadQ** signature(sread = "DNAStringSet", quality = "BStringSet",  $id = "missing");$

Create a ShortReadQ object from reads and their quality scores, creating empty identifiers. When quality is of class BStringSet, the type of encoded quality score is inferred from the letters used in the scores.

**ShortReadQ** signature(sread = "missing", quality = "missing", id = "missing", ...): Create an empty ShortReadQ object.

See [accessors](#page-40-0) for additional functions to access slot content, and [ShortRead](#page-27-0) for inherited methods. Additional methods include:

quality inherited from signature (object =  $"\text{ANY"}$ ): access the quality slot of object.

- coerce signature(from = "SFastqQuality", to = "QualityScaledDNAStringSet"): (Use as(from, "QualityScaledDNAStringSet")) coerce objects of class from to class to, using the quality encoding implied by quality (from). See [QualityScore](#page-12-0) for supported quality classes and their coerced counterparts.
- writeFastq signature(object = "ShortReadQ", file = "character", mode="character", ...): Write object to file in fastq format. mode defaults to 'w'. This creates a new file, or fails if  $file$  already exists. Use mode="a" to append to an existing file. file is expanded using path.expand.
- [ signature(x = "ShortReadQ", i = "ANY", j = "missing"): This method creates a new ShortReadQ object containing only those reads indexed by i. Additional methods on '[,ShortRead' do not provide additional functionality, but are present to limit inappropriate use.
- append signature( $x = "ShortReadQ", values = "ShortRead", length = "missing"$ ): append the sread, quality and id slots of values after the corresponding fields of x.
- **narrow** signature(x = "ShortReadQ", start = NA, end = NA, width = NA, use.names = TRUE): 'narrow' sread and quality so that sequences are between start and end bases, according to [narrow](#page-0-0) in the IRanges package.
- **compact** signature( $x =$  "ShortReadQ", ...): reduce the space (memory) occupied by x, if possible.
- [alphabetByCycle](#page-41-0) signature(stringSet = "ShortReadQ"): Apply alphabetByCycle to the sread component, the quality component, and the combination of these two components of stringSet, returning a list of matrices with three elements: "sread", "quality", and "both".
- [alphabetScore](#page-42-0) signature(object = "ShortReadQ"): See alphabetScore for details.

#### SolexaExportQA-class 33

- qa signature(dirPath = "ShortReadQ", lane="character", ..., verbose=FALSE): Perform quality assessment on the ShortReadQ object using lane to identify the object and returning an instance of [ShortReadQQA](#page-8-0). See [qa](#page-48-0)
- detail signature ( $x =$  "ShortReadQ"): display the first and last entries of each of sread, id, and quality entries of object.

### Author(s)

Martin Morgan

# See Also

[readFastq](#page-57-0) for creation of objects of this class from fastq-format files.

# Examples

```
showClass("ShortReadQ")
showMethods(class="ShortReadQ", where=qetNamespace("ShortRead"),
           inherit=FALSE)
showMethods(class="ShortRead", where=getNamespace("ShortRead"),
           inherit=FALSE)
```
SolexaExportQA-class

*Quality assessment summaries from Solexa export and realign files*

# Description

This class contains a list-like structure with summary descriptions derived from visiting one or more Solexa 'export' or 'realign' files.

#### Objects from the Class

Objects of the class are usually produced by a [qa](#page-48-0) method.

### Slots

.srlist: Object of class "list", containing data frames or lists of data frames summarizing the results of qa.

### Extends

```
"SRList", directly. Class ". QA", directly. Class ". SRUtil", by class "SRList", distance
2. Class ".ShortReadBase", by class ".QA", distance 2.
```
#### Methods

Accessor methods are inherited from the [SRList](#page-24-0) class.

Additional methods defined on this class are:

report signature(x="SolexaExportQA", ..., dest=tempfile(), type="html"): produces HTML files summarizing QA results. dest should be a directory.

report signature(x="SolexaExportQA", ..., dest=tempfile(), type="pdf"): (deprecated; use type="html" instead) produces a pdf file summarizing QA results. dest should be a file.

report signature(x="SolexaRealignQA", ..., dest=tempfile(), type="html"): produces HTML files summarizing QA results. dest should be a directory.

### Author(s)

Martin Morgan <mtmorgan@fhcrc.org>

### See Also

[qa](#page-48-0).

# Examples

showClass("SolexaExportQA")

```
SolexaIntensity-class
```
*Classes "SolexaIntensity" and "SolexaIntensityInfo"*

# <span id="page-33-1"></span>Description

Instances of [Intensity](#page-9-0) and [IntensityInfo](#page-9-1) for representing image intensity data from Solexa experiments.

### Objects from the Class

Objects can be created by calls to SolexaIntensityInfo or SolexaIntensity, or more usually readIntensities.

# Slots

Object of SolexaIntensity have slots:

- readInfo: Object of class "SolexaIntensityInfo" representing information about each read.
- intensity: Object of class "ArrayIntensity" containing an array of intensities with dimensions read, base, and cycle. Nucleotide are A, C, G, T for each cycle.
- measurementError: Object of class "ArrayIntensity" containing measurement errors for each read, cycle, and base, with dimensions like that for intensity.
- .hasMeasurementError: Object of class "ScalarLogical" used internally to indicate whether measurement error information is included.

Object of SolexaIntensityInfo

data Object of class "data.frame", inherited from AnnotatedDataFrame.

varMetadata Object of class "data.frame", inherited from AnnotatedDataFrame.

dimLabels Object of class "character", inherited from AnnotatedDataFrame.

. \_\_classVersion\_\_ Object of class "Versions", inherited from AnnotatedDataFrame.

.init Object of class "ScalarLogical", used internally to indicate whether the user initialized this object.

#### Extends

Class SolexaIntensity:

Class ["Intensity"](#page-9-0), directly. Class [".ShortReadBase"](#page-30-1), by class "Intensity", distance 2.

Class SolexaIntensityInfo:

Class ["AnnotatedDataFrame"](#page-0-0), directly Class ["IntensityInfo"](#page-9-1), directly Class ["Versioned"](#page-0-0), by class "AnnotatedDataFrame", distance 2 Class [".ShortReadBase"](#page-30-1), by class "IntensityInfo", distance 2 Class ["IntensityInfo"](#page-9-1), directly.

# Methods

Class "SolexaIntensity" inherits accessor and display methods from class [Intensity](#page-9-0). Additional methods include:

 $[$  signature(x = "SolexaIntensity", i="ANY", j="ANY", k="ANY"): Selects the ith read, jth nucleotide, and kth cycle. Selection is coordinated across intensity, measurement error, and read information.

Class "SolexaIntensityInfo" inherits accessor, subsetting, and display methods from class [IntensityInfo](#page-9-1) and [AnnotatedDataFrame](#page-0-0).

### Author(s)

Martin Morgan <mtmorgan@fhcrc.org>

# See Also

[readIntensities](#page-59-0)

### Examples

```
showClass("SolexaIntensity")
sp <- SolexaPath(system.file('extdata', package='ShortRead'))
int <- readIntensities(sp)
int # SolexaIntensity
readInfo(int) # SolexaIntensityInfo
int[1:5,, ] # read 1:5
```
<span id="page-35-0"></span>

### Description

These function constructs objects of [SolexaIntensity](#page-33-0) and [SolexaIntensityInfo](#page-33-1). It will often be more convenient to create these objects using parsers such as [readIntensities](#page-59-0).

# Usage

```
SolexaIntensity(intensity=array(0, c(0, 0, 0)),
                measurementError=array(0, c(0, 0, 0)),
                readInfo=SolexaIntensityInfo(
                  lane=integer(nrow(intensity))),
                ...)
SolexaIntensityInfo(lane=integer(0),
                    tile=integer(0)[seq_along(lane)],
                    x=integer(0)[seq_along(lane)],
                    y=integer(0)[seq_along(lane)])
```
# Arguments

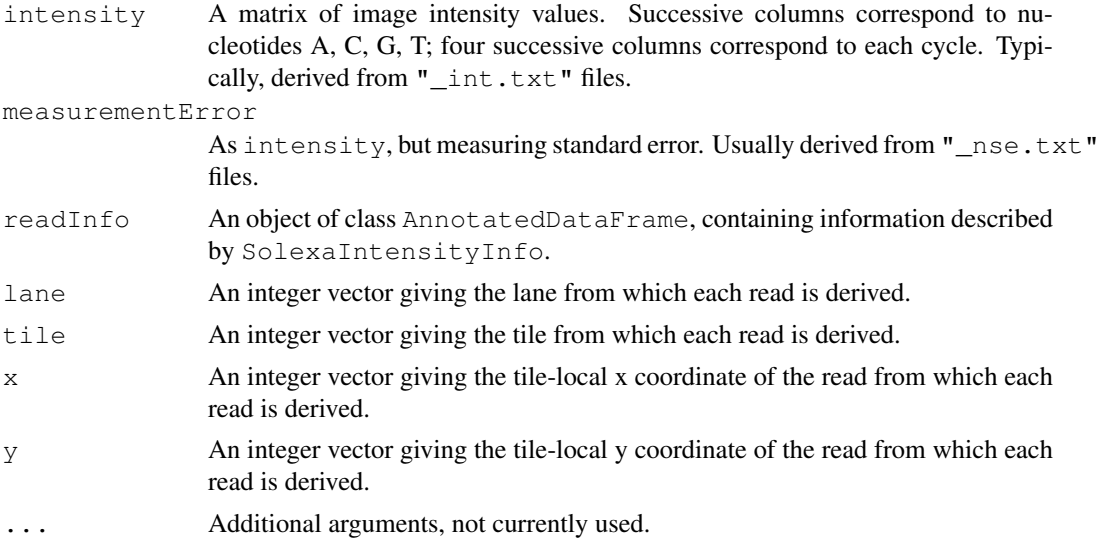

# Value

An object of class [SolexaIntensity](#page-33-0), or SolexaIntensityInfo.

# Author(s)

Martin Morgan <mtmorgan@fhcrc.org>

### See Also

[SolexaIntensity](#page-33-0).
<span id="page-36-0"></span>SolexaPath-class *"SolexaPath" class representing a standard output file hierarchy*

#### <span id="page-36-1"></span>**Description**

Solexa produces a hierarchy of output files. The content of the hierarchy varies depending on analysis options. This class represents a standard class hierarchy, constructed by searching a file hierarchy for appropriately named directories.

#### Objects from the Class

Objects from the class are created by calls to the constructor:

```
SolexaPath(experimentPath, dataPath=.solexaPath(experimentPath, "Data"),
scanPath=.solexaPath(dataPath, "GoldCrest"), imageAnalysisPath=.solexaPath(dataF
"^(C|IPAR)"), baseCallPath=.solexaPath(imageAnalysisPath, "^Bustard"),
analysisPath=.solexaPath(baseCallPath, "^GERALD"), ..., verbose=FALSE)
```
**experimentPath** character  $(1)$  object pointing to the top-level directory of a Solexa run, e.g., /home/solexa/user/080220\_HWI-EAS88\_0004. This is the only required argument

dataPath (optional) Solexa 'Data' folder .

scanPath (optional) Solexa GoldCrest image scan path.

imageAnalysisPath (optional) Firecrest image analysis path.

baseCallPath (optional) Bustard base call path.

- analysisPath (optional) Gerald analysis pipeline path.
- ... Additional arguments, unused by currently implemented methods.
- verbose=FALSE (optional) logical vector which, when TRUE results in warnings if paths do not exist.

All paths must be fully-specified.

# **Slots**

SolexaPath has the following slots, containing either a fully specified path to the corresponding directory (described above) or NA if no appropriate directory was discovered.

basePath See experimentPath, above.

dataPath See above.

scanPath See above.

imageAnalysisPath See above.

baseCallPath See above.

analysisPath See above.

# Extends

Class [".Solexa"](#page-30-0), directly. Class [".ShortReadBase"](#page-30-0), by class ".Solexa", distance 2.

## **Methods**

Transforming methods include:

readIntensities signature(dirPath = "SolexaPath", pattern=character(0), run, ...): Use imageAnalysisPath(sp)[run] as the directory path(s) and pattern=character(0) as the pattern for discovering Solexa intensity files. See readIntensities, character[method](#page-59-0) for additional parameters.

readPrb signature(dirPath = "SolexaPath", pattern=character(0), run, ...):

Use baseCallPath(dirPath)[run] as the directory path(s) and pattern=character(0) as the pattern for discovering Solexa 'prb' files, returning a [SFastqQuality](#page-12-0) object containing the maximum qualities found for each base of each cycle.

The ... argument may include the named argument as. This influences the return value, as explained on the readPrb, character-method page.

- readFasta signature(dirPath, pattern = character(0), ...,  $nrec= -1L$ ,  $skip= 0.1$ : Use analysisPath(dirPath)[run] as the directory path(s) for discovering fasta-formatted files, returning a [ShortRead](#page-27-0) object. The default method reads *all* files into a single object.
- readFastq signature(dirPath = "SolexaPath", pattern = ".\*\_sequence.txt", run, ..., qualityType="SFastqQuality"): Use analysisPath(dirPath)[run] as the directory path(s) and pattern=" $\cdot$   $\cdot$   $\cdot$  sequence.txt" as the pattern for discovering fastq-formatted files, returning a [ShortReadQ](#page-30-1) object. The default method reads *all* sequence files into a single object.
- readBaseQuality signature(dirPath = "SolexaPath", seqPattern = ".\*\_seq.txt",  $prbPattern = "s_{1-8}prb.txt", run, ...$ : Use baseCallPath(dirPath)[run] as the directory path(s) and seqPattern=" $.*$ seq.txt" as the pattern for discovering base calls and prbPattern=".\*\_prb.txt" as the pattern for discovering quality scores. Note that the default method reads *all* base call and quality score files into a single object; often one will want to specify a pattern for each lane.
- readQseq signature(directory="SolexaPath", pattern=".\*\_qseq.txt.\*", run, ...., filtered=FALSE):

Use analysisPath(dirPath)[run] as the directory path and pattern=". \*\_qseq.txt. \*" as the pattern for discovering read and quality scores in Solexa 'qseq' files. Data from *all* files are read into a single object; often one will want to specify a pattern for each lane. Details are as for readQseq, character-method.

readAligned signature(dirPath = "SolexaPath", pattern = ".\*\_export.txt.\*", run, ..., filter=srFilter()):

Use analysisPath(dirPath)[run] as the directory path and pattern=". \*\_export.txt" as the pattern for discovering Eland-aligned reads in the Solexa 'export' file format. Note that the default method reads *all* aligned read files into a single object; often one will want to specify a pattern for each lane. Use an object of [SRFilter](#page-20-0) to select specific chromosomes, strands, etc.

qa signature(dirPath="SolexaPath", pattern="character(0)", run, ...):

Use analysisPath(dirPath)[run] as the directory path(s) and pattern=" $\cdot \cdot$  export.txt" as the pattern for discovering Solexa export-formatted fileds, returning a [SolexaExportQA](#page-32-0) object summarizing quality assessment. If Rmpi or multicore has been initiated, quality assessment calculations are distributed across available nodes or cores (one node per export file.)

#### SolexaSet-class 39

- report signature(x, ..., dest=tempfile(), type="pdf"): Use  $qa(x, ...)$ to generate quality assessment measures, and use these to generate a quality assessment report at location dest of type type (e.g., 'pdf').
- SolexaSet signature(path = "SolexaPath"): create a [SolexaSet](#page-38-0) object based on path.

Additional methods include:

- show signature (object =  $"SolexaPath"$ ): briefly summarize the file paths of object. The experimentPath is given in full; the remaining paths are identified by their leading characters.
- detail signature  $(x = "SolexaPath")$ : summarize file paths of x. All file paths are presented in full.

#### Author(s)

Martin Morgan

## Examples

```
showClass("SolexaPath")
showMethods(class="SolexaPath", where=getNamespace("ShortRead"))
sf <- system.file("extdata", package="ShortRead")
sp <- SolexaPath(sf)
sp
readFastq(sp, pattern="s_1_sequence.txt")
## Not run:
nfiles <- length(list.files(analysisPath(sp), "s_[1-8]_export.txt"))
library(Rmpi)
mpi.spawn.Rslaves(nslaves=nfiles)
report(qa(sp))
## End(Not run)
## Not run:
nfiles <- length(list.files(analysisPath(sp), "s_[1-8]_export.txt"))
library(multicore)
report(qa(sp))
## End(Not run)
```
<span id="page-38-0"></span>SolexaSet-class *"SolexaSet" coordinating Solexa output locations with sample*

# Description

This class coordinates the file hierarchy produced by the Solexa 'pipeline' with annotation data contained in an [AnnotatedDataFrame](#page-0-0) (defined in the Biobase package).

#### Objects from the Class

Objects can be created from the constructor:

SolexaSet(path, ...).

- **path** A character (1) vector giving the fully-qualified path to the root of the directory hierarchy associated with each Solexa flow cell, or an object of class SolexaPath (see [SolexaPath](#page-36-0) for this method).
- ... Additional arguments, especially laneDescription, an [AnnotatedDataFrame](#page-0-0) describing the content of each of the 8 lanes in the Solexa flow cell.

# Slots

SolexaSet has the following slots:

```
solexaPath: Object of class "SolexaPath".
```
laneDescription: Object of class "AnnotatedDataFrame", containing information about the samples in each lane of the flow cell.

# Extends

Class [".Solexa"](#page-30-0), directly. Class [".ShortReadBase"](#page-30-0), by class ".Solexa", distance 2.

#### Methods

- solexaPath signature(object = "SolexaSet"): Return the directory paths present when this object was created as a [SolexaPath](#page-36-0).
- laneNames signature (object =  $"Solexaset"$ ): Return the names of each lane in the flow cell, currently names are simply  $1:8$ .
- show signature (object = "SolexaSet"): Briefly summarize the experiment path and lane description of the Solexa set.
- detail signature  $(x = "SolexaSet")$ : Provide additional detail on the Solexa set, including the content of solexaPath and the pData and varMetadata of laneDescription.

Methods transforming SolexaSet objects include:

```
readAligned signature(dirPath = "SolexaSet", pattern = ".*_export.txt",
   run, ..., filter=srFilter()):
```
Use analysisPath(solexaPath(dirPath))[run] as the directory path(s) and pattern=". $*$ \_export. as the pattern for discovering Eland-aligned reads in the Solexa 'export' file format. Note that the default method reads *all* aligned read files into a single object; often one will want to specify a pattern for each lane. Use an object of [SRFilter](#page-20-0) to select specific chromosomes, strands, etc.

#### Author(s)

Martin Morgan

#### accessors 41

#### Examples

```
showClass("SolexaSet")
showMethods(class="SolexaSet", where=getNamespace("ShortRead"))
## construct a SolexaSet
sf <- system.file("extdata", package="ShortRead")
df <- data.frame(Sample=c("Sample 1", "Sample 2", "Sample 3", "Sample
                          4", "Center-wide control", "Sample 6", "Sample
                          7", "Sample 8"),
                 Genome=c(rep("hg18", 4), "phi_plus_SNPs.txt",
                          rep("hq18", 3)))
dfMeta <- data.frame(labelDescription=c("Type of sample",
                                        "Alignment genome"))
adf <- new("AnnotatedDataFrame", data=df, varMetadata=dfMeta)
SolexaSet(sf, adf)
```
accessors *Accessors for ShortRead classes*

# Description

These functions and generics define 'accessors' (to get and set values) for objects in the ShortRead package; methods defined in other packages may have additional meaning.

# Usage

```
## SRVector
vclass(object, ...)
## ShortRead / ShortReadQ
sread(object, ...)
id(object, ...)
## AlignedRead
chromosome(object, ...)
position(object, ...)
alignQuality(object, ...)
alignData(object, ...)
## Solexa
experimentPath(object, ...)
dataPath(object, ...)
scanPath(object, ...)
imageAnalysisPath(object, ...)
baseCallPath(object, ...)
analysisPath(object, ...)
## SolexaSet
solexaPath(object, ...)
laneDescription(object, ...)
laneNames(object, ...)
```
# Arguments

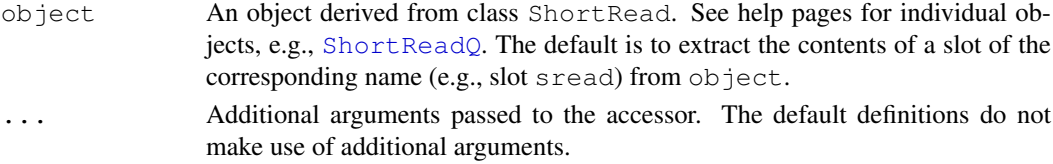

# Value

Usually, the value of the corresponding slot, or other simple content described on the help page of object.

# Author(s)

Martin Morgan

# Examples

```
sp <- SolexaPath(system.file('extdata', package='ShortRead'))
experimentPath(sp)
basename(analysisPath(sp))
```
alphabetByCycle *Summarize short read nucleotide or quality scores by cycle*

#### Description

alphabetByCycle summarizes short read nucleotides or qualities by cycle, e.g., returning the number of occurrences of each nucleotide A, T, G, C across all reads from 36 cycles of a Solexa lane.

#### Usage

```
alphabetByCycle(stringSet, alphabet, ...)
```
#### Arguments

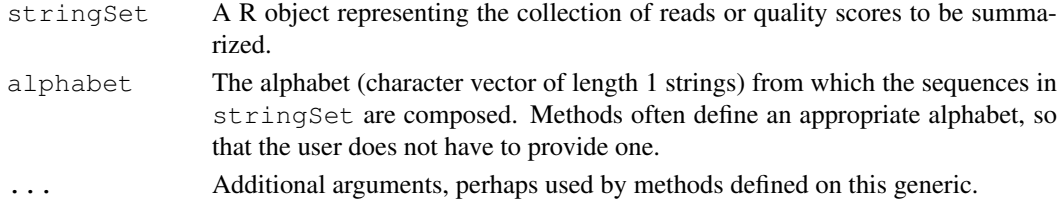

#### Details

The default method requires that stringSet extends the [XStringSet](#page-0-0) class of Biostrings. The following method is defined, in addition to methods described in class-specific documentation:

 $alphaletByCycle signature(StringSet = "BStringSet")$ : this method uses an alphabet spanning all ASCII characters, codes 1:255.

#### alphabetScore 43

# Value

A matrix with number of rows equal to the length of alphabet and columns equal to the maximum width of reads or quality scores in the string set. Entries in the matrix are the number of times, over all reads of the set, that the corresponding letter of the alphabet (row) appeared at the specified cycle (column).

# Author(s)

Martin Morgan

# See Also

The IUPAC alphabet in Biostrings.

[http://www.bioperl.org/wiki/FASTQ\\_sequence\\_format](http://www.bioperl.org/wiki/FASTQ_sequence_format) for the BioPerl definition of fastq.

Solexa documentation 'Data analysis - documentation : Pipeline output and visualisation'.

# Examples

```
showMethods("alphabetByCycle")
```
abcq[64:94,c(1:5, 32:36)]

```
sp <- SolexaPath(system.file('extdata', package='ShortRead'))
rfq <- readFastq(analysisPath(sp), pattern="s_1_sequence.txt")
alphabetByCycle(sread(rfq))
abcq <- alphabetByCycle(quality(rfq))
dim(abcq)
## 'high' scores, first and last cycles
```
alphabetScore *Efficiently calculate the sum of quality scores across bases*

#### Description

This generic takes a [QualityScore](#page-12-1) object and calculates, for each read, the sum of the encoded nucleotide probabilities.

# Usage

```
alphabetScore(object, ...)
```
#### Arguments

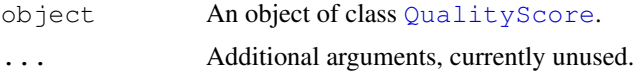

# Value

A vector of numeric values of length equal to the length of object.

# Author(s)

Martin Morgan <mtmorgan@fhcrc.org>

clean *Remove sequences with ambiguous nucleotides from short read classes*

# Description

Short reads may contain ambiguous base calls (i.e., IUPAC symbols different from A, T, G, C). This generic removes all sequences containing 1 or more ambiguous bases.

# Usage

```
clean(object, ...)
```
# Arguments

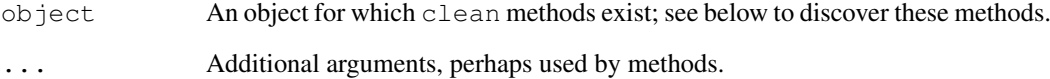

## Details

The following method is defined, in addition to methods described in class-specific documentation:

clean signature( $x =$  "DNAStringSet"): Remove all sequences containing non-base( $A$ , C, G, T) IUPAC symbols.

# Value

An instance of class (object), containing only sequences with non-redundant nucleotides.

#### Author(s)

Martin Morgan <mtmorgan@fhcrc.org>

## Examples

showMethods('clean')

# Description

countLines visits all files in a directory path dirPath whose base (i.e., file) name matches pattern. Lines in the file are counted as the number of new line characters.

# Usage

```
countLines(dirPath, pattern=character(0), ..., useFullName=FALSE)
```
# Arguments

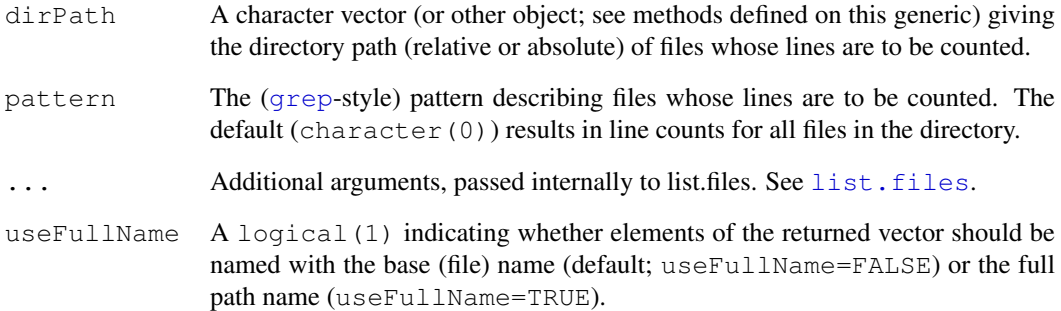

# Value

A named integer vector of line counts. Names are paths to the files whose lines have been counted, excluding dirPath.

# Author(s)

Martin Morgan

# Examples

```
sp <- SolexaPath(system.file('extdata', package='ShortRead'))
countLines(analysisPath(sp))
countLines(experimentPath(sp), recursive=TRUE)
countLines(experimentPath(sp), recursive=TRUE, useFullName=TRUE)
```
## Description

These functions were introduced but are now deprecated or defunct.

#### Usage

```
basePath(object, ...)
pileup(start, fraglength, chrlength, dir = strand( "+" ),
       readlength = fraglength, offset = 1)
```
# Arguments

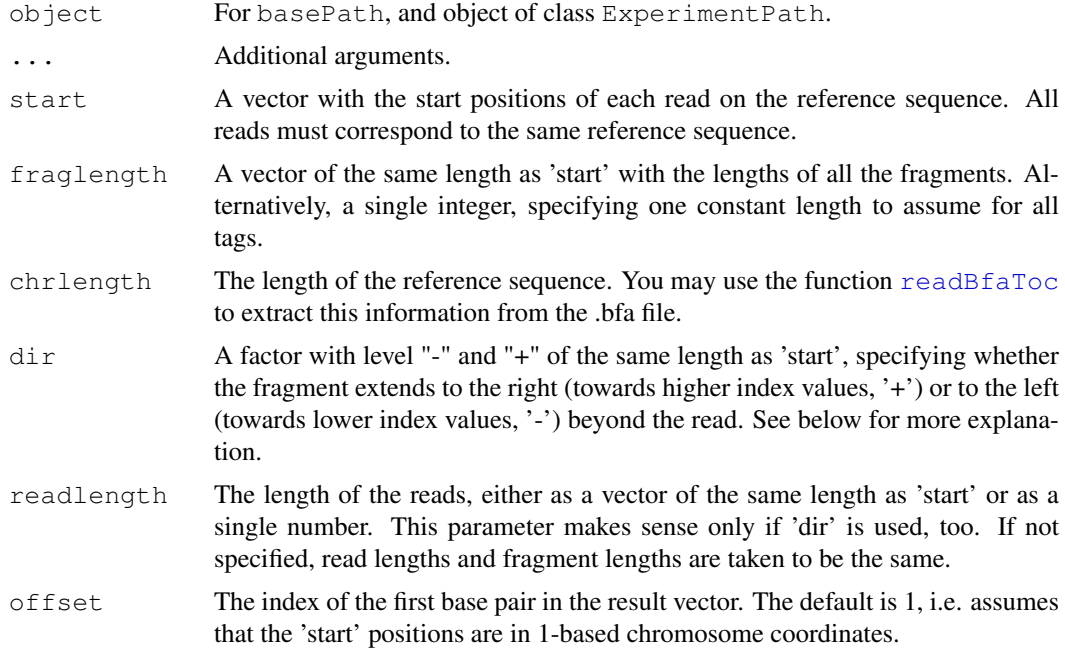

# Value

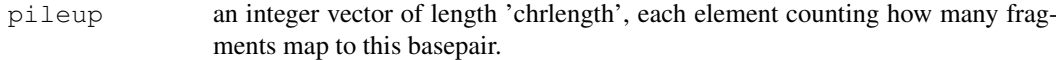

#### Note

(the following refers to the pileup function)

1. This function is not suitable for paired-end reads.

2. If the arguments 'dir' and 'readlength' are not used, the fragments are assumed to start at the positions given in 'start' and extend to the right by the number of basepairs given in fraglength. If 'dir' and 'readlength' are supplied then the interval starting at 'start' and extending to the right by the number of base pairs given in 'readlength' marks the position of the read, which is one end of the fragment. If 'dir' ist '+', it is taken as the left end and the fragment will be extended to the right

#### dustyScore 47

to have the total length given by 'fraglength'. If 'dir' is '-', the end is taken as the right end and is extended to the left. Note that in the latter case, the 'start' position does mark the border between read and rest of fragment, not an actual 'end' of the fragment. If you are confused now, look at the examples below.

3. Sorry for the inconsequent use of 'width' and 'length' in a seemingly interchangeable fashion.

#### Author(s)

Simon Anders, EMBL-EBI, <sanders@fs.tum.de>

# Examples

```
## Not run:
Example 1: Assuming that 'lane' is an 'AlignedRead' object containing
aligned reads from a Solexa lane, you may get a pile-up representation
of chromosome 13 as follows
chr13length <- 114142980 # the length of human chromosme 13
pu <- pileup(position(lane)[chromosome(lane)=="13"],
             width(lane), chr13length )
Example 2: Even though the width of the reads (as repored by
'width(lane)') is only 24, these 24 bp are just one end of a longer
fragment. Assuming that all fragments have been sonicated to about the
same length, say 150 bp, we may get a better pile-up representation by:
pu2 \leftarrow pileup(position(lane)[chromosome(lane) =="13"], 150,
              chr13length, strand(lane)[chromosome(lane) == "13"],
              width(lane) )
```
## End(Not run)

<span id="page-46-0"></span>dustyScore *Summarize low-complexity sequences*

# Description

dustyScore identifies low-complexity sequences, in a manner inspired by the dust implementation in BLAST.

# Usage

```
dustyScore(x, batchSize=NA, ...)
```
# Arguments

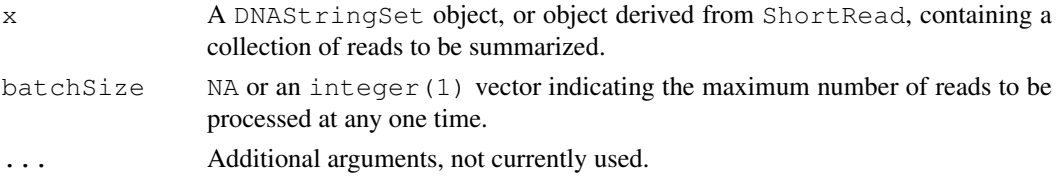

#### Details

The following methods are defined:

```
dustyScore signature (x = "DNAStringSet"): operating on an object derived from class
    DNAStringSet.
```

```
dustyScore signature (x = "ShortRead"): operating on the sread of an object derived
    from class ShortRead.
```
The dust-like calculations used here are as implemented at [https://stat.ethz.ch/piperma](https://stat.ethz.ch/pipermail/bioc-sig-sequencing/2009-February/000170.html)il/ [bioc-sig-sequencing/2009-February/000170.html](https://stat.ethz.ch/pipermail/bioc-sig-sequencing/2009-February/000170.html). Scores range from 0 (all triplets unique) to the square of the width of the longest sequence (poly-A, -C, -G, or -T).

The batchSize argument can be used to reduce the memory requirements of the algorithm by processing the  $x$  argument in batches of the specified size. Smaller batch sizes use less memory, but are computationally less efficient.

# Value

A vector of numeric scores, with length equal to the length of x.

## Author(s)

Herve Pages (code); Martin Morgan

#### References

Morgulis, Getz, Schaffer and Agarwala, 2006. WindowMasker: window-based masker for sequenced genomes, Bioinformatics 22: 134-141.

#### See Also

The WindowMasker supplement defining dust [ftp://ftp.ncbi.nlm.nih.gov/pub/agar](ftp://ftp.ncbi.nlm.nih.gov/pub/agarwala/windowmasker/windowmasker_suppl.pdf)wala/ [windowmasker/windowmasker\\_suppl.pdf](ftp://ftp.ncbi.nlm.nih.gov/pub/agarwala/windowmasker/windowmasker_suppl.pdf)

#### Examples

```
sp <- SolexaPath(system.file('extdata', package='ShortRead'))
rfq <- readFastq(analysisPath(sp), pattern="s_1_sequence.txt")
range(dustyScore(rfq))
```

```
Utilites Utilities for common, simple operations
```
# Description

These functions perform a variety of simple operations.

# Usage

```
polyn(nucleotides, n)
```
# Arguments

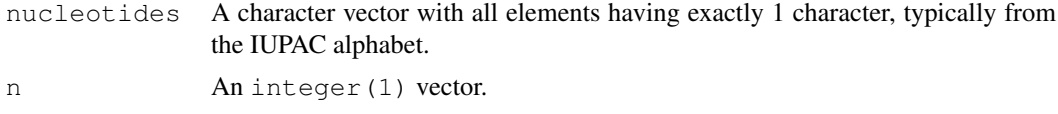

## Details

polyn returns a character vector with each element having n characters. Each element contains a single nucleotide. Thus polyn("A", 5) returns AAAAA.

# Value

polyn returns a character vector of length length(nucleotide)

# Author(s)

Martin Morgan <mtmorgan@fhcrc.org>

# Examples

polyn(c("A", "N"), 35)

<span id="page-48-0"></span>qa *Perform quality assessment on short reads*

#### Description

This function is a common interface to quality assessment functions available in ShortRead. Results from this function may be displayed in brief, or integrated into reports using, e.g., [report](#page-66-0).

# Usage

```
qa(dirPath, ...)
## S4 method for signature 'character'
qa(dirPath, pattern=character(0),
    type=c("SolexaExport", "SolexaRealign", "Bowtie", "MAQMap",
           "MAQMapShort", "fastq", "BAM"),
    ...)
## S4 method for signature 'list'
qa(dirPath, ...)
```
## Arguments

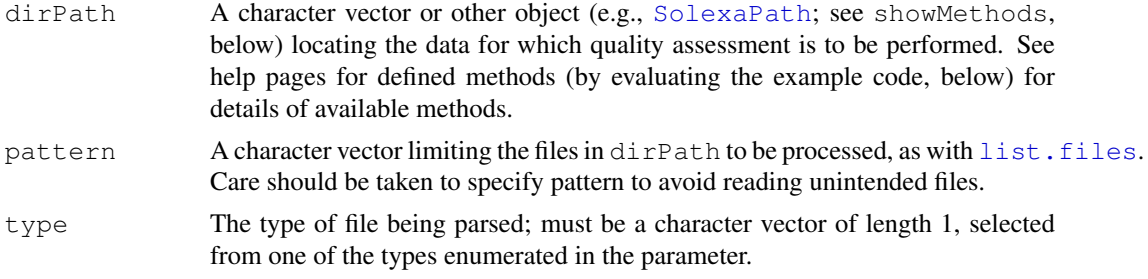

- ... Additional arguments used by methods.
	- fapply, reduce: Influence how evaluation occurs when this function is run with the **Rmpi** or **multicore** packages; see  $\text{srapply}$  $\text{srapply}$  $\text{srapply}$ .
	- Lpattern, Rpattern: A character vector or XString object to be matched to the left end of a sequence. If either Lpattern or Rpattern are provided, trimLRPatterns is invoked to produce a measure of adapter contamination. The mismatch rate for left matching is 0.1. See also Rpattern.

#### Details

The following methods are defined, in addition to those on S4 formal classes documented elsewhere:

- qa,character-method Quality assessment is performed on all files in directory dirPath whose file name matches pattern. The type of analysis performed is based on the type argument. Use SolexaExport when all files matching pattern are Solexa export.txt files. Use SolexaRealign for Solexa \_realign.txt files. Use Bowtie for Bowtie files. Use MAQMapShort for MAQ map files produced by MAQ versions below 0.70 and MAQMap for more recent output. Use fastq for collections of fastq-format files. Use BAM for .bam files. Quality assessment details vary depending on data source.
- qa,list-method dirPath is a list of objects, all of the same class and typically derived from ShortReadQ, on which quality assessment is performed. All elements of the list must have names, and these should be unique.

# Value

An object derived from class . QA. Values contained in this object are meant for use by [report](#page-66-0)

# Author(s)

Martin Morgan <mtmorgan@fhcrc.org>

# See Also

[.QA](#page-11-0), [SolexaExportQA](#page-32-0) [MAQMapQA](#page-10-0) [FastqQA](#page-8-0) [BAMQA](#page-5-0)

#### Examples

showMethods("qa", where=getNamespace("ShortRead"))

readAligned *Read aligned reads and their quality scores into R representations*

#### Description

Import files containing aligned reads into an internal representation of the alignments, sequences, and quality scores. Methods read all files into a single R object.

## Usage

```
readAligned(dirPath, pattern=character(0), ...)
```
# Arguments

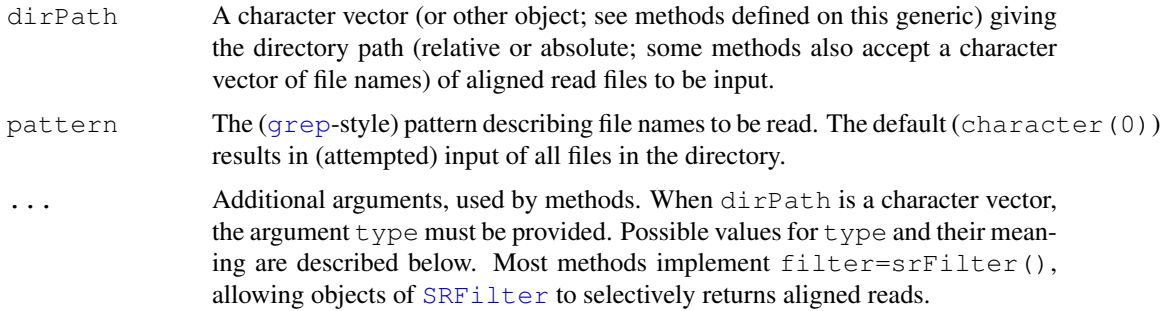

# Details

There is no standard aligned read file format; methods parse particular file types.

The readAligned, character-method interprets file types based on an additional type argument. Supported types are:

type="SolexaExport" This type parses .\*\_export.txt files following the documentation in the Solexa Genome Alignment software manual, version 0.3.0. These files consist of the following columns; consult Solexa documentation for precise descriptions. If parsed, values can be retrieved from [AlignedRead](#page-1-0) as follows:

Machine see below Run number stored in alignData Lane stored in alignData Tile stored in alignData X stored in alignData Y stored in alignData Multiplex index see below Paired read number see below Read sread Quality quality Match chromosome chromosome Match contig alignData Match position position Match strand strand Match description Ignored Single-read alignment score alignQuality Paired-read alignment score Ignored Partner chromosome Ignored Partner contig Ignored Partner offset Ignored Partner strand Ignored Filtering alignData

The following optional arguments, set to FALSE by default, influence data input

withMultiplexIndex When TRUE, include the multiplex index as a column multiplexIndex in alignData.

- with Paired Read Number When TRUE, include the paired read number as a column paired Read Number in alignData.
- withId When TRUE, construct an identifier string as 'Machine\_Run:Lane:Tile:X:Y#multiplexIndex/pairedReadNu The substrings '#multiplexIndex' and '/pairedReadNumber' are not present if withMultiplexIndex=FAI or withPairedReadNumber=FALSE.

with All A convencience which, when TRUE, sets all  $\text{with} \star$  values to TRUE.

Note that not all paired read columns are interpreted. Different interfaces to reading alignment files are described in [SolexaPath](#page-36-0) and [SolexaSet](#page-38-0).

type="SolexaPrealign" See SolexaRealign

type="SolexaAlign" See SolexaRealign

type="SolexaRealign" These types parse s\_L\_TTTT\_prealign.txt, s\_L\_TTTT\_align.txt or s\_L\_TTTT\_realign.txt files produced by default and eland analyses. From the Solexa documentation, align corresponds to unfiltered first-pass alignments, prealign adjusts alignments for error rates (when available), realign filters alignments to exclude clusters failing to pass quality criteria.

Because base quality scores are not stored with alignments, the object returned by readAligned scores all base qualities as  $-32$ .

If parsed, values can be retrieved from [AlignedRead](#page-1-0) as follows:

Sequence stored in sread

Best score stored in alignQuality

Number of hits stored in alignData

Target position stored in position

Strand stored in strand

Target sequence Ignored; parse using [readXStringColumns](#page-63-0)

Next best score stored in alignData

type="SolexaResult" This parses s\_L\_eland\_results.txt files, an intermediate format that does not contain read or alignment quality scores.

Because base quality scores are not stored with alignments, the object returned by readAligned scores all base qualities as -32.

Columns of this file type can be retrieved from [AlignedRead](#page-1-0) as follows (description of columns is from Table 19, Genome Analyzer Pipeline Software User Guide, Revision A, January 2008):

Id Not parsed

Sequence stored in sread

Type of match code Stored in alignData as matchCode. Codes are (from the Eland manual): NM (no match); QC (no match due to quality control failure); RM (no match due to repeat masking); U0 (best match was unique and exact); U1 (best match was unique, with 1 mismatch); U2 (best match was unique, with 2 mismatches); R0 (multiple exact matches found); R1 (multiple 1 mismatch matches found, no exact matches); R2 (multiple 2 mismatch matches found, no exact or 1-mismatch matches).

Number of exact matches stored in alignData as nExactMatch

Number of 1-error mismatches stored in alignData as nOneMismatch

Number of 2-error mismatches stored in alignData as nTwoMismatch

Genome file of match stored in chromosome

Position stored in position

Strand (direction of match) stored in strand

- 'N' treatment stored in alignData, as NCharacterTreatment. '.' indicates treatment of 'N' was not applicable; 'D' indicates treatment as deletion; 'l' indicates treatment as insertion
- Substitution error stored in alignData as mismatchDetailOne and mismatchDetailTwo. Present only for unique inexact matches at one or two positions. Position and type of first substitution error, e.g., 11A represents 11 matches with 12th base an A in reference but not read. The reference manual cited below lists only one field (mismatchDetailOne), but two are present in files seen in the wild.
- type="MAQMap", records=-1L Parse binary map files produced by MAQ. See details in the next section. The records option determines how many lines are read;  $-1L$  (the default) means that all records are input.
- type="MAQMapShort", records=-1L The same as type="MAQMap" but for map files made with Maq prior to version 0.7.0. (These files use a different maximum read length [64 instead of 128], and are hence incompatible with newer Maq map files.)
- type="MAQMapview" Parse alignment files created by MAQ's 'mapiew' command. Interpretation of columns is based on the description in the MAQ manual, specifically

...each line consists of read name, chromosome, position, strand, insert size from the outer coordinates of a pair, paired flag, mapping quality, single-end mapping quality, alternative mapping quality, number of mismatches of the best hit, sum of qualities of mismatched bases of the best hit, number of 0-mismatch hits of the first 24bp, number of 1-mismatch hits of the first 24bp on the reference, length of the read, read sequence and its quality.

The read name, read sequence, and quality are read as XStringSet objects. Chromosome and strand are read as factors. Position is numeric, while mapping quality is numeric. These fields are mapped to their corresponding representation in AlignedRead objects. Number of mismatches of the best hit, sum of qualities of mismatched bases of the best hit, number of 0-mismatch hits of the first 24bp, number of 1-mismatch hits of the first 24bp are represented in the AlignedRead object as components of alignData.

Remaining fields are currently ignored.

type="Bowtie" Parse alignment files created with the Bowtie alignment algorithm. Parsed columns can be retrieved from [AlignedRead](#page-1-0) as follows:

Identifier id

Strand strand

Chromosome chromosome

Position; see comment below

Read sread; see comment below

Read quality quality; see comments below

- Similar alignments alignData, 'similar' column; Bowtie v. 0.9.9.3 (12 May, 2009) documents this as the number of other instances where the same read aligns against the same reference characters as were aligned against in this alignment. Previous versions marked this as 'Reserved'
- Alignment mismatch locations alignData 'mismatch', column

NOTE: the default quality encoding changes to FastqQuality with **ShortRead** version 1.3.24.

This method includes the argument  $quality\gamma\gamma\gamma$  to specify how quality scores are encoded. Bowtie quality scores are 'Phred'-like by default, with qualityType='FastqQuality', but can be specified as 'Solexa'-like, with qualityType='SFastqQuality'.

Bowtie outputs positions that are 0-offset from the left-most end of the + strand. ShortRead parses position information to be 1-offset from the left-most end of the + strand.

Bowtie outputs reads aligned to the - strand as their reverse complement, and reverses the quality score string of these reads. ShortRead parses these to their original sequence and orientation.

type="SOAP" Parse alignment files created with the SOAP alignment algorithm. Parsed columns can be retrieved from [AlignedRead](#page-1-0) as follows:

id id

seq sread; see comment below

qual quality; see comment below

number of hits alignData

a/b alignData (pairedEnd)

length alignData (alignedLength)

+/- strand

chr chromosome

location position; see comment below

types alignData (typeOfHit: integer portion; hitDetail: text portion)

This method includes the argument qualityType to specify how quality scores are encoded. It is unclear from SOAP documentation what the quality score is; the default is 'Solexa'-like, with qualityType='SFastqQuality', but can be specified as 'Phred' like, with qualityType='FastqQuality'.

SOAP outputs positions that are 1-offset from the left-most end of the + strand. ShortRead preserves this representation.

SOAP reads aligned to the - strand are reported by SOAP as their reverse complement, with the quality string of these reads reversed. ShortRead parses these to their original sequence and orientation.

- type="BAM" Parse BAM files produced by samtools and other third party programs. This method includes the argument param=ScanBamParam(). The param argument can be a single ScanBamParam object or a list of ScanBamParam objects. The number of ScanBamParam objects supplied in the param list argument must match the number of files identified in dirPath. If a single ScanBamParam is provided but there are multiple files in dirPath the ScanBamParam object will be recycled and applied to all files. The which and flag arguments to ScanBamParam() can be used to influence which reads in the BAM file are parsed; see [ScanBamParam](#page-0-0). The following values override user settings (issuing a warning if contradictory values are provided):
	- simpleCigar=TRUE Reads aligned with indels are ignored; this is required for representation in AlignedRead.
	- reverseComplement=TRUE By default, BAM stores reads as they are aligned to the reference genome, whereas AiignedRead stores them as they are prior to alignment; this flag converts reads from the BAM to AlignedRead format.
	- what=c("qname", "flag", "rname", "strand", "pos", "mapq", "seq", "qual") These BAM fields are mapped to corresponding fields in AlignedRead.

BAM fields are mapped to AlignedRead as:

qname id

seq sread

```
qual quality
strand strand
rname chromosome
pos position
mapq alignQuality
flag alignData
```
# Value

A single R object (e.g., [AlignedRead](#page-1-0)) containing alignments, sequences and qualities of all files in dirPath matching pattern. There is no guarantee of order in which files are read.

# Author(s)

Martin Morgan <mtmorgan@fhcrc.org>, Simon Anders <anders@ebi.ac.uk> (MAQ map)

# See Also

The [AlignedRead](#page-1-0) class.

Genome Analyzer Pipeline Software User Guide, Revision A, January 2008.

The MAQ reference manual, <http://maq.sourceforge.net/maq-manpage.shtml#5>, 3 May, 2008.

The Bowtie reference manual, <http://bowtie-bio.sourceforge.net>, 28 October, 2008.

The SOAP reference manual, <http://soap.genomics.org.cn/soap1>, 16 December, 2008.

The BAM file format specification, <http://samtools.sourceforge.net>.

#### Examples

```
sp <- SolexaPath(system.file("extdata", package="ShortRead"))
ap <- analysisPath(sp)
## ELAND_EXTENDED
(aln0 <- readAligned(ap, "s_2_export.txt", "SolexaExport"))
## PhageAlign
(aln1 <- readAligned(ap, "s_5_.*_realign.txt", "SolexaRealign"))
## MAQ
dirPath <- system.file('extdata', 'maq', package='ShortRead')
list.files(dirPath)
## First line
readLines(list.files(dirPath, full.names=TRUE)[[1]], 1)
countLines(dirPath)
## two files collapse into one
(aln2 <- readAligned(dirPath, type="MAQMapview"))
## select only chr1-5.fa, '+' strand
filt <- compose(chromosomeFilter("chr[1-5].fa"),
                strandFilter("+"))
(aln3 <- readAligned(sp, "s_2_export.txt", filter=filt))
```
readBaseQuality *Read short reads and their quality scores into R representations*

# Description

readBaseQuality reads all base call files in a directory dirPath whose file name matches seqPattern and all quality score files whose name matches prbPattern, returning a compact internal representation of the sequences, and quality scores in the files. Methods read all files into a single R object.

#### Usage

```
readBaseQuality(dirPath, ...)
## S4 method for signature 'character'
readBaseQuality(dirPath, seqPattern=character(0),
prbPattern=character(0), type=c("Solexa"), ...)
```
# Arguments

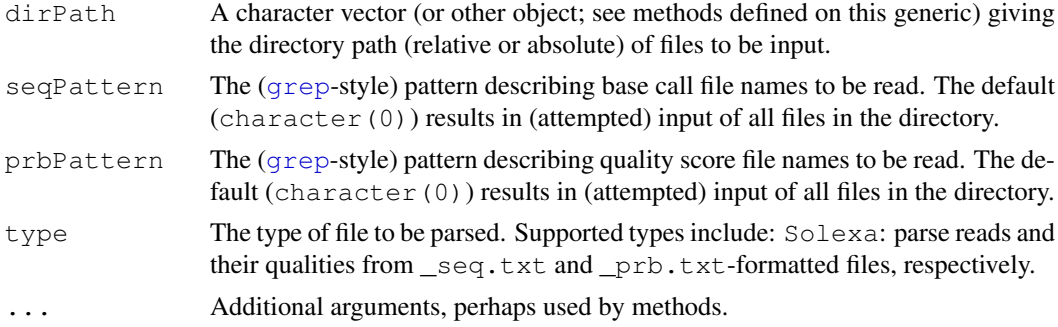

# Value

A single R object (e.g.,  $ShortReadQ)$  $ShortReadQ)$  containing sequences and qualities of all files in dirPath matching seqPattern and prbPattern respectively. There is no guarantee of order in which files are read.

# Author(s)

Patrick Aboyoun <paboyoun@fhcrc.org>

## See Also

A [ShortReadQ](#page-30-1) object. [readXStringColumns](#page-63-0), [readPrb](#page-61-1)

#### Examples

```
sp <- SolexaPath(system.file("extdata", package="ShortRead"))
readBaseQuality(sp, seqPattern="s_1.*_seq.txt", prbPattern="s_1.*_prb.txt")
```
<span id="page-56-0"></span>

#### Description

As [coverage](#page-0-0) needs to know the lengths of the reference sequences, this function is provided which extracts this information from a .bfa file (Maq's "binary FASTA" format).

# Usage

```
readBfaToc( bfafile )
```
## Arguments

bfafile The file name of the .bfa file.

# Value

An integer vector with one element per reference sequence found in the .bfa file, each vector element named with the sequence name and having the sequence length as value.

#### Author(s)

Simon Anders, EMBL-EBI, <sanders@fs.tum.de>

(Note: The C code for this function incorporates code from Li Heng's MAQ software, (c) Li Heng and released by him under GPL 2.

readFasta *Read and write FASTA files to or from ShortRead objects*

# Description

readFasta reads all FASTa-formated files in a directory dirPath whose file name matches pattern pattern, returning a compact internal representation of the sequences and quality scores in the files. Methods read all files into a single R object; a typical use is to restrict input to a single FASTO file.

writeFasta writes an object to a single file, using mode="w" (the default) to create a new file or mode=" $a^{\dagger}$ " append to an existing file. Attempting to write to an existing file with mode=" $w^{\dagger}$ " results in an error.

#### Usage

```
readFasta(dirPath, pattern = character(0), \ldots,
    nrec=-1L, skip=0L)
## S4 method for signature 'character'
readFasta(dirPath, pattern = character(0), \ldots,
    nrec=-1L, skip=0L)
writeFasta(object, file, ...)
```
## Arguments

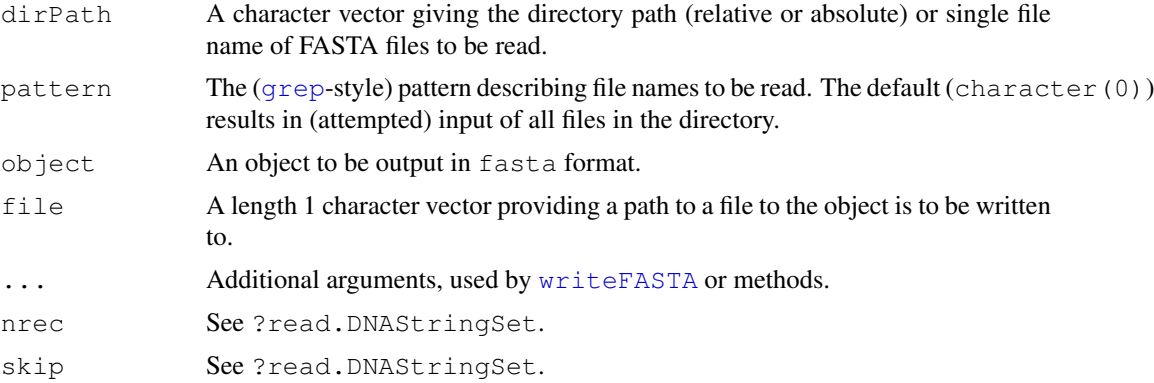

#### Value

readFasta returns a [DNAStringSet](#page-0-0). containing sequences and qualities contained in all files in dirPath matching pattern. There is no guarantee of order in which files are read.

writeFasta is invoked primarily for its side effect, creating or appending to file file. The function returns, invisibly, the length of object, and hence the number of records written.

# Author(s)

Martin Morgan

#### Examples

```
showMethods("readFasta")
f1 <- system.file("extdata", "someORF.fa", package="Biostrings")
rfa <- readFasta(f1)
sread(rfa)
id(rfa)
file <- tempfile()
writeFasta(rfa, file)
readLines(file, 8)
```
readFastq *Read and write FASTQ-formatted files*

#### **Description**

readFastq reads all FASTQ-formated files in a directory dirPath whose file name matches pattern pattern, returning a compact internal representation of the sequences and quality scores in the files. Methods read all files into a single R object; a typical use is to restrict input to a single FASTQ file.

writeFastq writes an object to a single file, using mode="w" (the default) to create a new file or mode=" $a''$  append to an existing file. Attempting to write to an existing file with mode=" $w''$ results in an error.

#### readFastq 59

## Usage

```
readFastq(dirPath, pattern=character(0), ...)
## S4 method for signature 'character'
readFastq(dirPath, pattern=character(0), ..., withIds=TRUE)
writeFastq(object, file, mode="w", ...)
```
#### Arguments

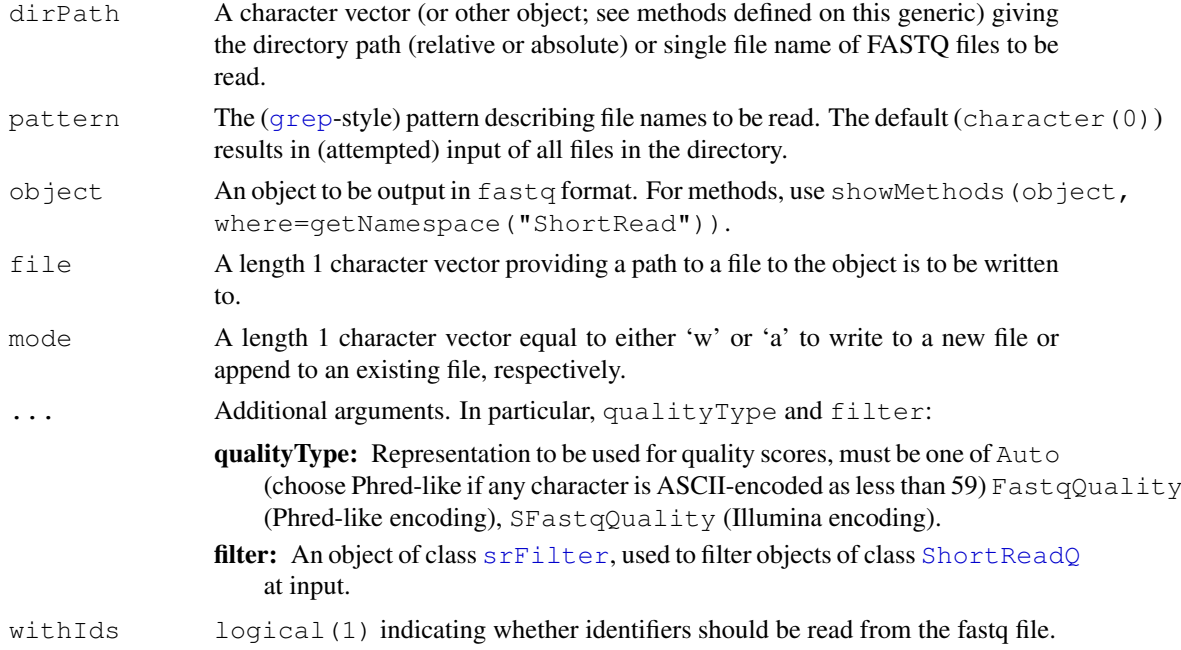

# Details

The fastq format is not quite precisely defined. The basic definition used here parses the following four lines as a single record:

```
@HWI-EAS88_1_1_1_1001_499
GGACTTTGTAGGATACCCTCGCTTTCCTTCTCCTGT
+HWI-EAS88_1_1_1_1001_499
]]]]]]]]]]]]Y]Y]]]]]]]]]]]]VCHVMPLAS
```
The first and third lines are identifiers preceded by a specific character (the identifiers are identical, in the case of Solexa). The second line is an upper-case sequence of nucleotides. The parser recognizes IUPAC-standard alphabet (hence ambiguous nucleotides), coercing . to - to represent missing values. The final line is an ASCII-encoded representation of quality scores, with one ASCII character per nucleotide.

The encoding implicit in Solexa-derived fastq files is that each character code corresponds to a score equal to the ASCII character value minus 64 (e.g., ASCII  $\mathcal Q$  is decimal 64, and corresponds to a Solexa quality score of 0). This is different from BioPerl, for instance, which recovers quality scores by subtracting 33 from the ASCII character value (so that, for instance, !, with decimal value 33, encodes value 0).

The BioPerl description of fastq asserts that the first character of line 4 is a !, but the current parser does not support this convention.

writeFastq creates files following the specification outlined above, using the IUPAC-standard alphabet (hence, sequences containing '.' when read will be represented by '-' when written).

#### Value

readFastq returns a single R object (e.g., [ShortReadQ](#page-30-1)) containing sequences and qualities contained in all files in dirPath matching pattern. There is no guarantee of order in which files are read.

writeFastq is invoked primarily for its side effect, creating or appending to file file. The function returns, invisibly, the length of  $\circ$ b ject, and hence the number of records written.

#### Author(s)

Martin Morgan

# See Also

The IUPAC alphabet in Biostrings.

[http://www.bioperl.org/wiki/FASTQ\\_sequence\\_format](http://www.bioperl.org/wiki/FASTQ_sequence_format) for the BioPerl definition of fastq.

Solexa documentation 'Data analysis - documentation : Pipeline output and visualisation'.

#### Examples

showMethods("readFastq")

```
sp <- SolexaPath(system.file('extdata', package='ShortRead'))
rfq <- readFastq(analysisPath(sp), pattern="s_1_sequence.txt")
sread(rfq)
id(rfq)
quality(rfq)
## SolexaPath method 'knows' where FASTQ files are placed
rfq1 <- readFastq(sp, pattern="s_1_sequence.txt")
rfq1
file <- tempfile()
writeFastq(rfq, file)
readLines(file, 8)
```
readIntensities *Read Illumina image intensity files*

## <span id="page-59-0"></span>Description

readIntensities reads image 'intensity' files (such as Illumina's \_int.txt and (optionally) \_nse.txt) into a single object.

#### readIntensities 61

## Usage

```
readIntensities(dirPath, pattern=character(0), ...)
```
#### Arguments

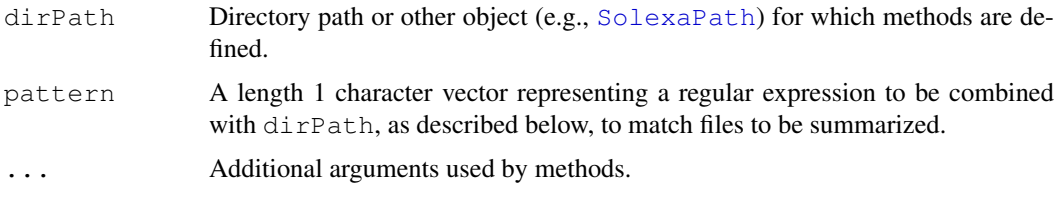

# Details

Additional methods are defined on specific classes, see, e.g., [SolexaPath](#page-36-0).

The readIntensities, character-method contains an argument type that determines how intensities are parsed. Use the type argument to readIntensities, charactermethod, as described below. All readIntensities, character methods accepts the folling arguments:

with Variability: Include estimates of variability (i.e., from parsing \_nse files).

verbose: Report on progress when starting to read each file.

The supported types and their signatures are:

```
type="RtaIntensity" Intensities are read from Illumina cif.txt and cnf.txt-style
    files. The signature for this method is
```

```
dirPath, pattern=character(0), ..., type="RtaIntensity", lane=integer(0),
cycles=integer(0), cycleIteration=1L, tiles=integer(0), laneName=sprintf("L
cycleNames=sprintf("C tileNames=sprintf("s_ posNames=sprintf("s_
withVariability=TRUE, verbose=FALSE
```
lane: integer(1) identifying the lane in which cycles and tiles are to be processed.

cycles: integer() enumerating cycles to be processed.

cycleIteration: integer(1) identifying the iteration of the base caller to be summarized tiles: integer() enumerating tile numbers to be summarized.

laneName, cycleNames, tileNames, posNames: character() vectors identifying the lane and cycle directories, and the 'pos' and tile file names (excluding the '.cif' or '.cnf' extension) to be processed.

The dirPath and pattern arguments are combined as list.files (dirPath, pattern), and must identify a single directory. Most uses of this function will focus on a single tile (specified with, e.g., tiles=1L); the laneName, cycleNames, tileNames, and posNames parameters are designed to work with the default Illumina pipeline and do not normally need to be specified.

type="IparIntensity" Intensities are read from Solexa \_pos.txt, \_int.txt.p, \_nse.txt.pstyle file triplets. The signature for this method is

```
dirPath, pattern=character(0), ..., type="IparIntensity", intExtension="_int
nseExtension="_nse.txt.p.gz", posExtension="_pos.txt", withVariability=TRUE,
verbose=FALSE
```
Files to be parsed are determined as, e.g., paste(pattern, intExtension, sep="").

62 readPrb

```
type="SolexaIntensity" Intensities are read from Solexa _int.txt and _nse.txt-
    style files. The signature for this method is
    dirPath, pattern=character(0), ..., type="SolexaIntensity", intExtension="_i
    nseExtension="_nse.txt", withVariability=TRUE, verbose=FALSE
    Files to be parsed are determined as, e.g., paste(pattern, intExtension, sep="").
```
#### Value

An object derived from class [Intensity](#page-9-0).

# Author(s)

Martin Morgan <mtmorgan@fhcrc.org>, Michael Muratet <mmuratet@hudsonalpha.org> (RTA).

#### Examples

```
fl <- system.file("extdata", package="ShortRead")
sp <- SolexaPath(fl)
int <- readIntensities(sp)
int
intensity(int)[1,, ] # one read
intensity(int) [[1:2, , ]] # two reads, as 'array'
head(rowMeans(intensity(int))) # treated as 'array'
head(pData(readInfo(int)))
## Not run: ## RTA Lane 2, cycles 1:80, cycle iteration 1, tile 3
int <- readIntensities("Data/Intensities", type="RtaIntensity",
                       lane=2, cycles=1:80, tiles=3)
## End(Not run)
```
<span id="page-61-1"></span>readPrb *Read Solexa prb files as fastq-style quality scores*

# <span id="page-61-0"></span>Description

readPrb reads all \_prb.txt files in a directory into a single object. Most methods (see details) do this by identifying the maximum base call quality for each cycle and read, and representing this as an ASCII-encoded character string.

#### Usage

readPrb(dirPath, pattern = character(0),  $\ldots$ )

## Arguments

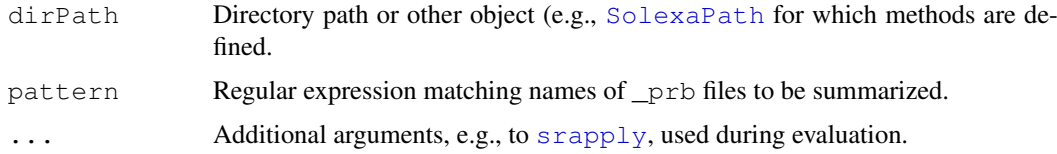

#### readQseq 63

#### Details

The readPrb, character-method contains an argument as that determines the value of the returned object, as follows.

- as="SolexaEncoding" The ASCII encoding of the maximum per cycle and read quality score is encoded using Solexa conventions.
- as="FastqEncoding" The ASCII encoding of the maximum per cycle and read quality score is encoded using Fastq conventions, i.e., ! has value 0.
- as="IntegerEncoding" The maximum per cycle and read quality score is returned as a in integer value. Values are collated into a matrix with number of rows equal to number of reads, and number of columns equal to number of cycles.
- as="array" The quality scores are *not* summarized; the return value is an integer array with dimensions corresponding to reads, nucleotides, and cycles.

# Value

An object of class [QualityScore](#page-12-1), or an integer matrix.

# Author(s)

Martin Morgan <mtmorgan@fhcrc.org>

# Examples

```
fl <- system.file("extdata", package="ShortRead")
sp <- SolexaPath(fl)
readPrb(sp, "s_1.*_prb.txt") # all tiles to a single file
```
readQseq *Read Solexa qseq files as fastq-style quality scores*

# <span id="page-62-0"></span>Description

readQseq reads all files matching pattern in a directory into a single [ShortReadQ](#page-30-1)-class object. Information on machine, lane, tile, x, and y coordinates, filtering status, and read number are not returned (although filtering status can be used to selectively include reads as described below).

#### Usage

```
readQseq(dirPath, pattern = character(0), ...,as=c("ShortReadQ", "DataFrame", "XDataFrame"),
         filtered=FALSE,
         verbose=FALSE)
```
# Arguments

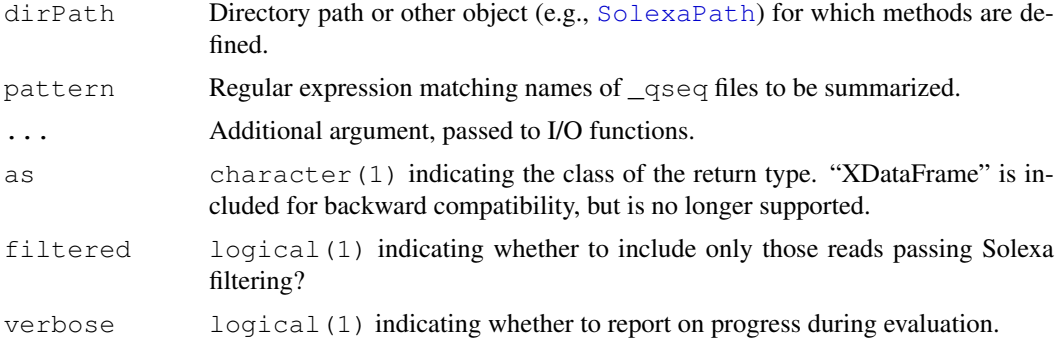

# Value

An object of class [ShortReadQ](#page-30-1).

# Author(s)

Martin Morgan <mtmorgan@fhcrc.org>

# Examples

```
fl <- system.file("extdata", package="ShortRead")
sp <- SolexaPath(fl)
readQseq(sp)
```
<span id="page-63-0"></span>readXStringColumns *Read one or more columns into XStringSet (e.g., DNAStringSet) objects*

# Description

This function allows short read data components such as DNA sequence, quality scores, and read names to be read in to XStringSet (e.g., DNAStringSet, BStringSet) objects. One or several files of identical layout can be specified.

# Usage

```
readXStringColumns(dirPath, pattern=character(0),
                   colClasses=list(NULL),
                   nrows=-1L, skip=0L,
                   sep = "\t", header = FALSE, comment.charAt="")
```
# Arguments

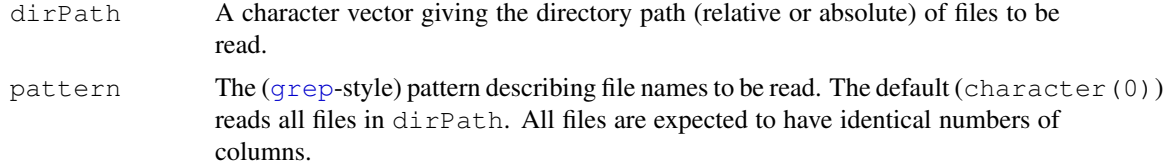

#### renewable 65

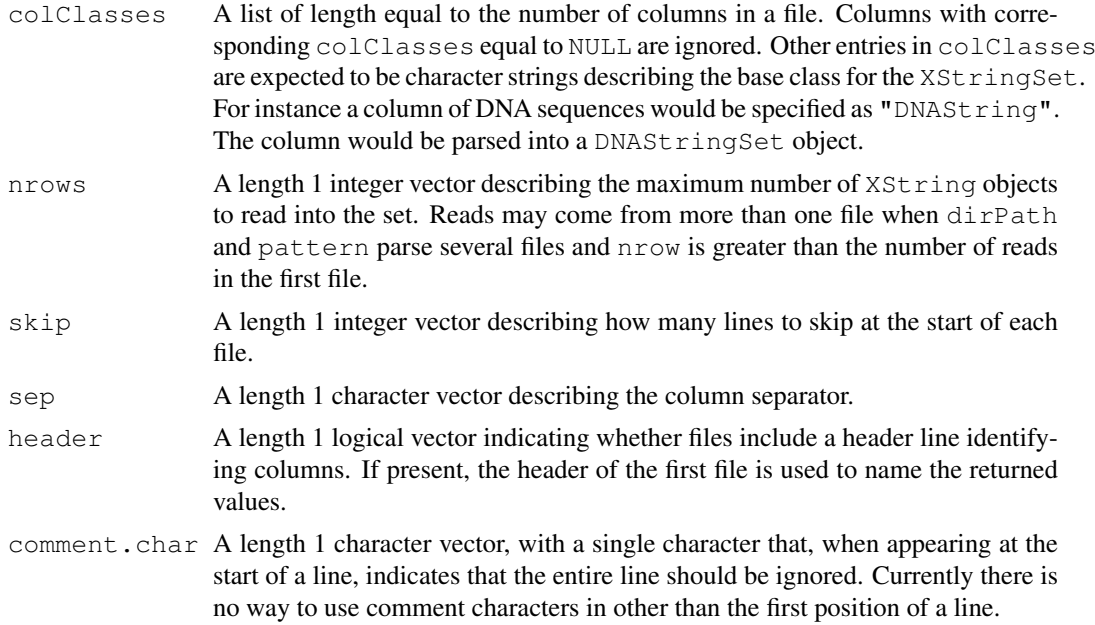

# Value

A list, with each element containing an XStringSet object of the type corresponding to the non-NULL elements of colClasses.

# Author(s)

Martin Morgan <mtmorgan@fhcrc.org>

# Examples

```
## valid character strings for colClasses
names(slot(getClass("XString"), "subclasses"))
dirPath <- system.file('extdata', 'maq', package='ShortRead')
colClasses <- rep(list(NULL), 16)
colClasses[c(1, 15, 16)] <- c("BString", "DNAString", "BString")
## read one file
readXStringColumns(dirPath, "out.aln.1.txt", colClasses=colClasses)
## read all files into a single object for each column
res <- readXStringColumns(dirPath, colClasses=colClasses)
```
renewable *Renew (update) a ShortRead object with new values*

# Description

Use renew to update an object defined in ShortRead with new values. Discover update-able classes and values with renewable.

# Usage

```
renewable(x, ...)
renew(x, \ldots)
```
#### Arguments

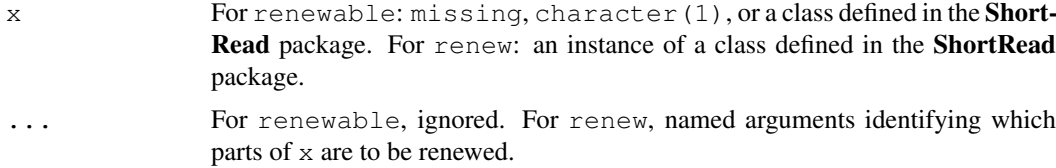

# Details

When invoked with no arguments renewable returns a character vector naming classes that can be renewed.

When invoked with a character  $(1)$  or an instance of a **ShortRead** class, a list of the names and values of the elements that can be renewed. When  $x$  is a character vector naming a virtual class, then each element of the returned list is a non-virtual descendant of that class that can be used in renewal. This is not fully recursive.

renew is always invoked with the x argument being an instance of a class identified by renewable(). Remaining arguments are name-value pairs identifying the components of  $x$  that are to be renewed (updated). The name-value pairs must be consistent with renewable  $(x)$ . The resulting object is checked for validity. Multiple components of the object can be updated in a single call to renew, allowing comparatively efficient complex transformations.

# Value

renewable() returns a character vector of renewable classes.

renewable  $(x)$  returns a named list. The names correspond to renewable classes, and the elements of the list correspond to renewable components of the class.

renew (x,  $\dots$ ) returns an object of the same class as x, but with components of x replaced by the named values of ....

# Author(s)

Martin Morgan <mtmorgan@fhcrc.org>

# Examples

```
## discovery
renewable()
renewable("AlignedRead")
renewable("QualityScore") ## instantiable classes
## example data
sp <- SolexaPath(system.file("extdata", package="ShortRead"))
ap <- analysisPath(sp)
filt <- chromosomeFilter("chr[[:digit:]+].fa")
aln <- readAligned(ap, "s_2_export.txt", "SolexaExport",
```
#### report 67

#### filter=filt)

```
## renew chromosomes from 'chr1.fa' to 'chr1', etc
labels \leftarrow sub("\\.fa", "", levels(chromosome(aln)))
renew(aln, chromosome=factor(chromosome(aln), labels=labels))
## multiple changes -- update chromosome, offset position
renew(aln, chromosome=factor(chromosome(aln), labels=labels),
      position=1L+position(aln))
## oops! invalid instances cannot be constructed
try(renew(aln, position=1:10))
```
<span id="page-66-0"></span>report *Summarize quality assessment results into a report*

## Description

This generic function summarizes results from evaluation of [qa](#page-48-0) into a report. Available report formats vary depending on the data analysed.

# Usage

```
report(x, ..., dest=tempfile(), type="html")
report_html(x, dest, type, ...)
```
# Arguments

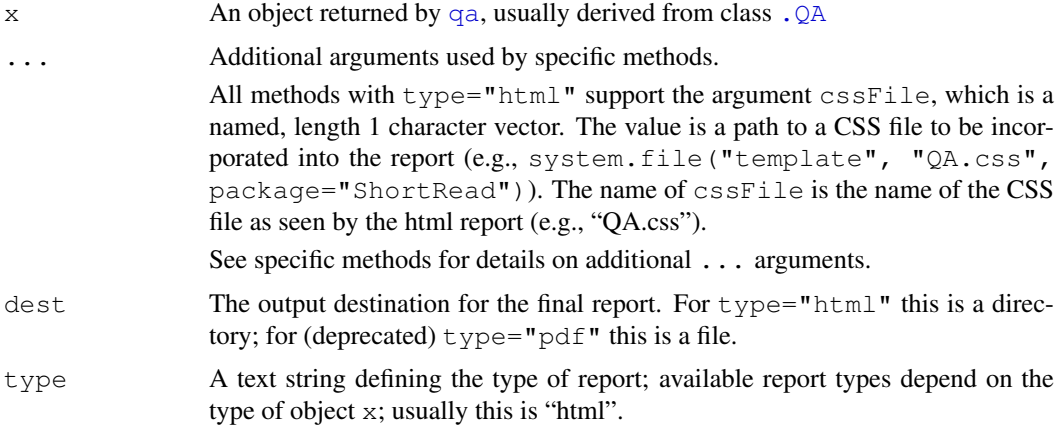

# Details

report\_html is meant for use by package authors wishing to add methods for creating HTML reports; users should always invoke report.

The following methods are defined:

x="BAMQA", ..., dest=tempfile(), type="html" Produce an HTML-based report from an object of class [BAMQA](#page-5-0).

- x="BowtieQA", ..., dest=tempfile(), type="html" Produce an HTML-based report from an object of class [BowtieQA](#page-6-0).
- x="FastqQA", ..., dest=tempfile(), type="html" Produce an HTML-based report from an object of class [FastqQA](#page-8-0).
- x="MAQMapQA", ..., dest=tempfile(), type="html" Produce an HTML-based report from an object of class [MAQMapQA](#page-10-0).
- x="SolexaExportQA", ..., dest=tempfile(), type="html" Produce an HTMLbased report from an object of class [SolexaExportQA](#page-32-0).
- x="SolexaExportQA", ..., dest=tempfile(), type="pdf" (Deprecated) Produce an PDF report from an object of class [SolexaExportQA](#page-32-0).
- x="SolexaPath", ..., dest=tempfile(), type="html" Produce an HTML report by first visiting all \_export.txt files in the analysisPath directory of x to create a SolexaExportQA instance.
- x="SolexaPath", ..., dest=tempfile(), type="pdf" (Deprecated) Produce an PDF report by first visiting all  $\_$ export.txt files in the analysisPath directory of x to create a SolexaExportQA instance.
- x="ANY", ..., dest=tempfile(), type="ANY" This method is used internally

# Value

This function is invoked for its side effect; the return value is the name of the directory or file where the report was created.

#### Author(s)

Martin Morgan <mtmorgan@fhcrc.org>

## See Also

[SolexaExportQA](#page-32-0)

#### Examples

```
showMethods("report")
## default CSS file
cssFile <- c(QA.css=system.file("template", "QA.css",
                                package="ShortRead"))
noquote(readLines(cssFile))
```
<span id="page-67-0"></span>srFilter *Functions for user-created and built-in ShortRead filters*

#### Description

These functions create user-defined (srFitler) or built-in instances of [SRFilter](#page-20-0) objects. Filters can be applied to objects from ShortRead, returning a logical vector to be used to subset the objects to include only those components satisfying the filter.

#### srFilter 69

# Usage

```
srFilter(fun, name = NA_character_, ...)
## S4 method for signature 'missing'
srFilter(fun, name=NA_character_, ...)
## S4 method for signature 'function'
srFilter(fun, name=NA_character_, ...)
compose(filt, ..., .name)
idFilter(regex=character(0), fixed=FALSE, exclude=FALSE,
        .name="idFilter")
chromosomeFilter(regex=character(0), fixed=FALSE, exclude=FALSE,
                 .name="ChromosomeFilter")
positionFilter(min=-Inf, max=Inf, .name="PositionFilter")
strandFilter(strandLevels=character(0), .name="StrandFilter")
occurrenceFilter(min=1L, max=1L,
                 withSread=c(TRUE, FALSE, NA),
                 duplicates=c("head", "tail", "sample", "none"),
                 .name=.occurrenceName(min, max, withSread,
                                       duplicates))
nFilter(threshold=0L, .name="CleanNFilter")
polynFilter(threshold=0L, nuc=c("A", "C", "T", "G", "other"),
           .name="PolyNFilter")
dustyFilter(threshold=Inf, batchSize=NA, .name="DustyFilter")
srdistanceFilter(subject=character(0), threshold=0L,
                 .name="SRDistanceFilter")
alignQualityFilter(threshold=0L, .name="AlignQualityFilter")
alignDataFilter(expr=expression(), .name="AlignDataFilter")
```
#### Arguments

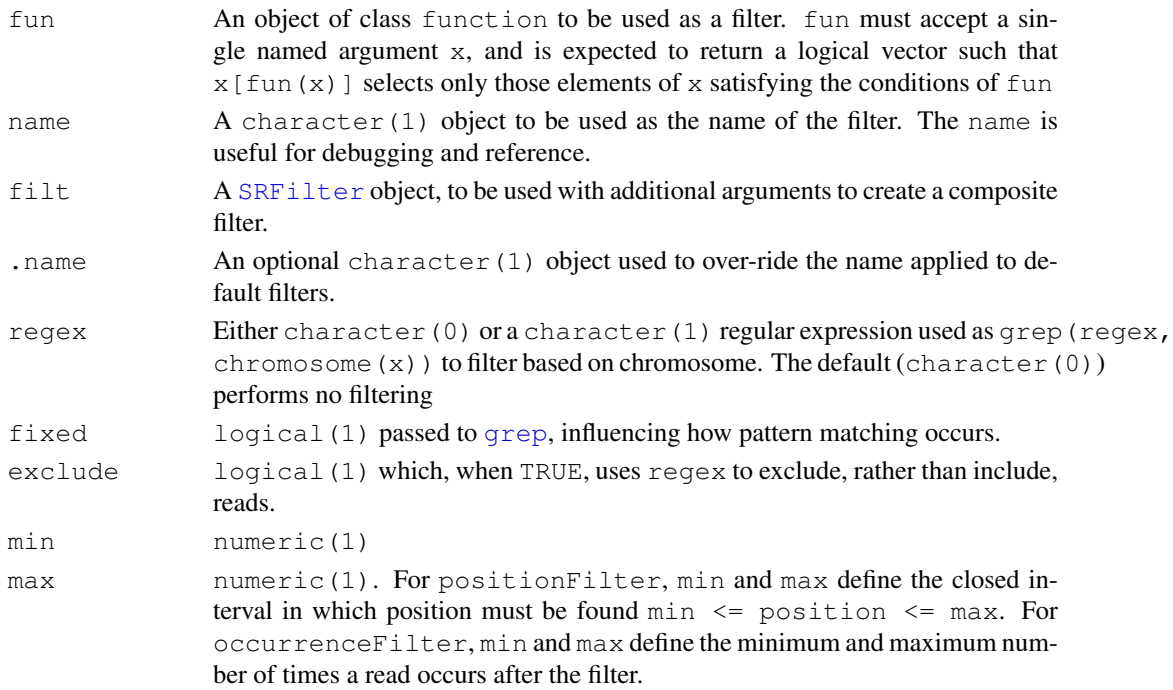

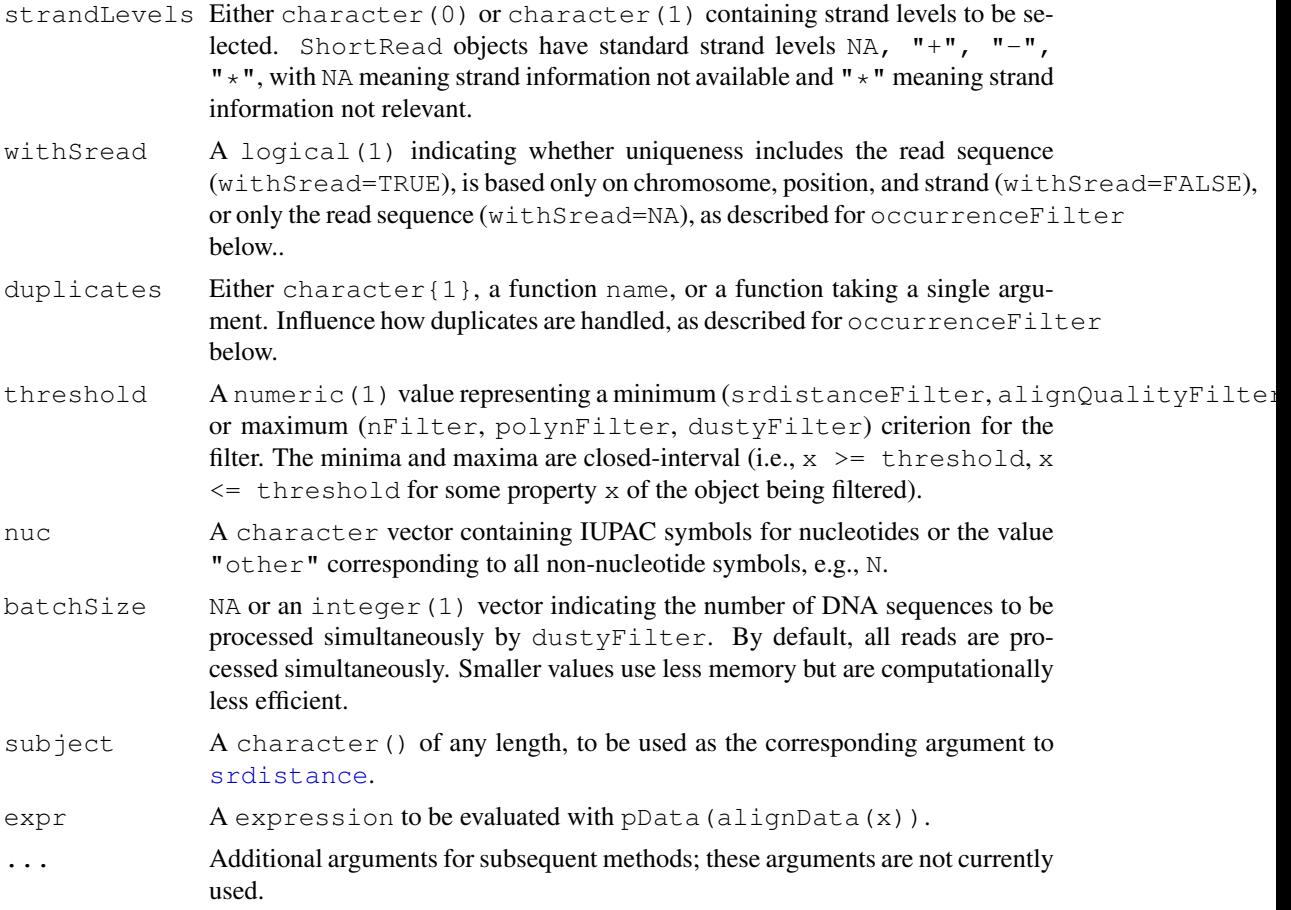

# Details

srFilter allows users to construct their own filters. The fun argument to srFilter must be a function accepting a single argument  $x$  and returning a logical vector that can be used to select elements of x satisfying the filter with  $x \upharpoonright \text{fun}(x)$ ]

The signature(fun="missing") method creates a default filter that returns a vector of TRUE values with length equal to length  $(x)$ .

compose constructs a new filter from one or more existing filter. The result is a filter that returns a logical vector with indices corresponding to components of  $x$  that pass all filters. If not provided, the name of the filter consists of the names of all component filters, each separated by  $\degree$  o  $\degree$ .

The remaining functions documented on this page are built-in filters that accept an argument  $x$  and return a logical vector of  $l$ ength(x) indicating which components of x satisfy the filter.

idFilter selects elements satisfying grep(regex, id(x), fixed=fixed).

chromosomeFilter selects elements satisfying grep(regex, chromosome(x), fixed=fixed).

positionFilter selects elements satisfying min  $\leq$  position (x)  $\leq$  max.

strandFilter selects elements satisfying match(strand(x), strand, nomatch=0)  $> 0.$ 

occurrenceFilter selects elements that occur >=min and <=max times. withSread determines how reads will be treated: TRUE to include the sread, chromosome, strand, and position when determining occurrence, FALSE to include chromosome, strand, and position, and NA to include only sread. The default is withSread=TRUE. duplicates determines how reads with more

#### srFilter 71

than max reads are treated. head selects the first max reads of each set of duplicates, tail the last max reads, and sample a random sample of max reads. none removes all reads represented more than max times. The user can also provide a function (as used by  $\text{tapply}$  $\text{tapply}$  $\text{tapply}$ ) of a single argument to select amongst reads.

nFilter selects elements with fewer than threshold 'N' symbols in each element of sread(x).

polynFilter selects elements with fewer than threshold copies of any nucleotide indicated by nuc.

dustyFilter selects elements with high sequence complexity, as characterized by their [dustyScore](#page-46-0). This emulates the dust command from WindowMaker software. Calculations can be memory intensive; use batchSize to process the argument to dustyFilter in batches of the specified size.

srdistanceFilter selects elements at an edit distance greater than threshold from all sequences in subject.

alignQualityFilter selects elements with alignQuality(x) greater than threshold.

alignDataFilter selects elements with  $pData(alipnData(x))$  satisfying expr. expr. should be formulated as though it were to be evaluated as  $eval(exp, pData(alignData(x)))$ .

#### Value

srFilter returns an object of [SRFilter](#page-20-0).

Built-in filters return a logical vector of length  $(x)$ , with TRUE indicating components that pass the filter.

#### Author(s)

Martin Morgan <mtmorgan@fhcrc.org>

subsetByFilter(aln, filters)

# See Also

#### [SRFilter](#page-20-0).

# Examples

```
sp <- SolexaPath(system.file("extdata", package="ShortRead"))
aln <- readAligned(sp, "s_2_export.txt") # Solexa export file, as example
# a 'chromosome 5' filter
filt <- chromosomeFilter("chr5.fa")
aln[filt(aln)]
# filter during input
readAligned(sp, "s_2_export.txt", filter=filt)
# x- and y- coordinates stored in alignData, when source is SolexaExport
xy \leftarrow alignDataFilter(expression(abs(x-500) > 200 & abs(y-500) > 200))
aln[xy(aln)]
# both filters as a single filter
chr5xy <- compose(filt, xy)
aln[chr5xy(aln)]
# both filters as a collection
filters <- c(filt, xy)
```
#### 72 srapply states that the contract of the contract of the contract of the contract of the contract of the contract of the contract of the contract of the contract of the contract of the contract of the contract of the con

```
summary(filters, aln)
# read, chromosome, strand, position tuples occurring exactly once
aln[occurrenceFilter(withSread=TRUE, duplicates="none")(aln)]
# reads occurring exactly once
aln[occurrenceFilter(withSread=NA, duplicates="none")(aln)]
# chromosome, strand, position tuples occurring exactly once
aln[occurrenceFilter(withSread=FALSE, duplicates="none")(aln)]
# custom filter: minimum calibrated base call quality >20
goodq <- srFilter(function(x) {
   apply(as(quality(x), "matrix"), 1, min) > 20
}, name="GoodQualityBases")
goodq
aln[goodq(aln)]
```
<span id="page-71-0"></span>srapply *Apply-like function for distribution across MPI-based clusters.*

# Description

This  $lapply$  like function evaluates locally or, if **Rmpi** or **multicore** is loaded (and **Rmpi** workers spawned), across nodes in a cluster. Errors in evaluation of FUN generate warnings; results are trimmed to exclude results where the error occurs.

#### Usage

```
srapply(X, FUN, ..., fapply = .fapply(), reduce = .reduce(),USE.NAMES = FALSE, verbose = FALSE)
```
# Arguments

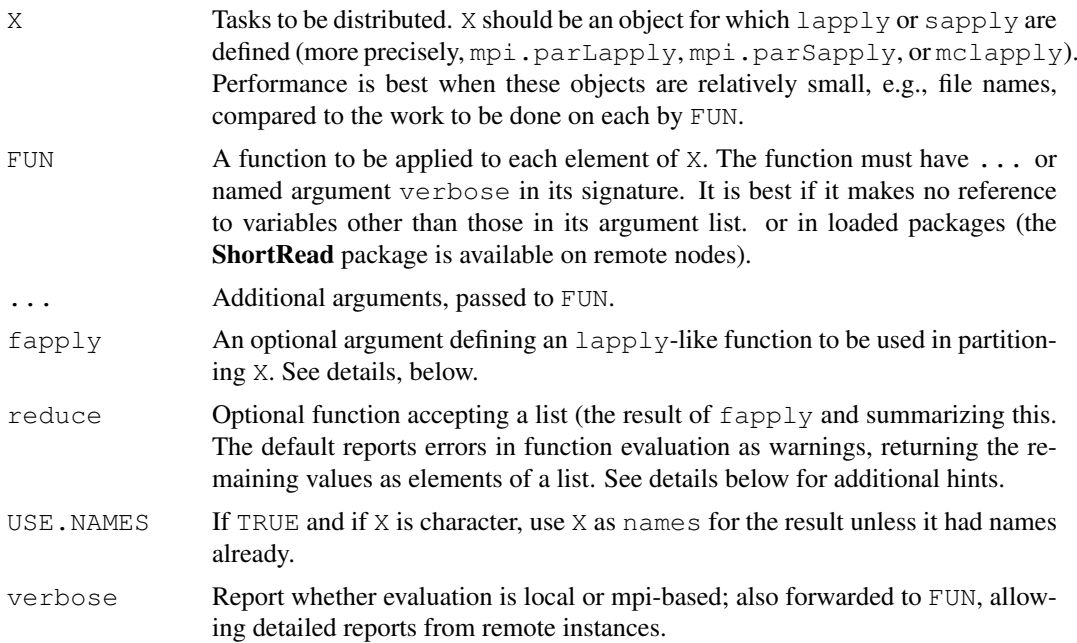
#### <span id="page-72-0"></span>srdistance 73

#### Details

The default value for  $f$ apply is available with  $ShortRead:::fapply()$ . It tests first whether Rmpi is loaded and workers spawned, and if not then whether multicore is laoded.

If **Rmpi** is laoded,  $f$  apply ensures that **ShortRead** is required on all workers, and then invokes mpi.parLapply with arguments X, FUN, ..., and verbose. The function FUN is wrapped so that errors are returned as objects of class SRError with type RemoteError. If no workers are available, the code evaluates FUN so that errors are reported as with remote evaluation.

If multicore is loaded (and Rmpi not), fapply invokes mclapply with arguments as for mpi.parLapply.

Custom reduce functions might be written as reduce=function(lst) unlist(lst, use.names=TRUE).

### Value

The returned value depends on the value of reduce, but by default is a list with elements containing the results of FUN applied to each of X. Evaluations resulting in an error have been removed, and a warning generated.

#### Author(s)

Martin Morgan <mtmorgan@fhcrc.org>

#### Examples

```
## ... or 'verbose' required in argument,
srapply(1:10, function(i, ...) i)
## collapse result to vector
srapply(1:10, function(i, ...) i, reduce=unlist)
x \leftarrow srapply(1:10, function(i, ...) {
   if (runif(1)<.2) stop("oops") else i
})
length(x) ## trimmed to exclude errors
```
srdistance *Edit distances between reads and a small number of short references*

#### Description

srdistance calculates the edit distance from each read in pattern to each read in subject. The underlying algorithm [pairwiseAlignment](#page-0-0) is only efficient when both reads are short, and when the number of subject reads is small.

#### Usage

```
srdistance(pattern, subject, ...)
```
#### <span id="page-73-0"></span>Arguments

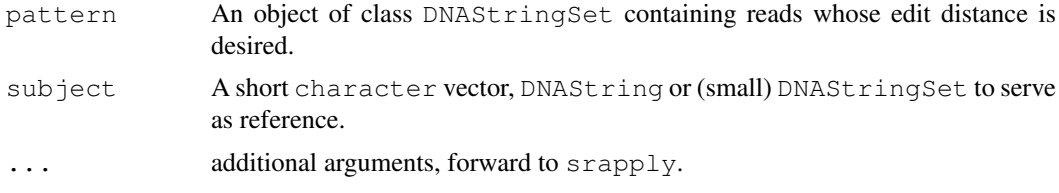

#### Details

The underlying algorithm performs pairwise alignment from each read in pattern to each sequence in subject. The return value is a list of numeric vectors of distances, one list element for each sequence in subject. The vector in each list element contains for each read in pattern the edit distance from the read to the corresponding subject. The weight matrix and gap penalties used to calculate the distance are structured to weight base substitutions and single base insert/deletions equally. Edit distance between known and ambiguous (e.g., N) nucleotides, or between ambiguous nucleotides, are weighted as though each possible nucleotide in the ambiguity were equally likely.

#### Value

A list of length equal to that of subject. Each element is a numeric vector equal to the length of pattern, with values corresponding to the minimum distance between between the corresponding pattern and subject sequences.

#### Author(s)

Martin Morgan <mtmorgan@fhcrc.org>

#### See Also

[pairwiseAlignment](#page-0-0)

#### Examples

```
sp <- SolexaPath(system.file("extdata", package="ShortRead"))
aln <- readAligned(sp, "s_2_export.txt")
polyA <- polyn("A", 35)
polyT <- polyn("T", 35)
d1 <- srdistance(clean(sread(aln)), polyA)
d2 <- srdistance(sread(aln), polyA)
d3 <- srdistance(sread(aln), c(polyA, polyT))
```
srduplicated *Order, sort, and find duplicates in XStringSet objects*

#### Description

These generics order, rank, sort, and find duplicates in short read objects, including fastq-encoded qualities. srorder, srrank and srsort differ from the default functions rank, order and sort in that sorting is based on an internally-defined order rather than, e.g., the order implied by LC\_COLLATE.

#### srduplicated 75

#### Usage

```
srorder(x, ...)
srrank(x, \ldots)srsort(x, ...)
srduplicated(x, ...)
```
#### Arguments

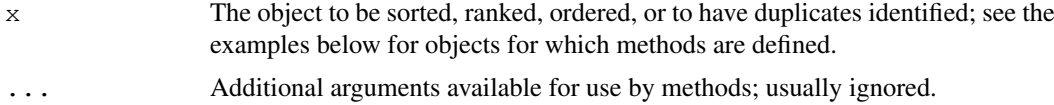

### Details

Unlike sort and friends, the implementation does not preserve order of duplicated elements. Like duplicated, one element in each set of duplicates is marked as FALSE.

srrank settles ties using the "min" criterion described in [rank](#page-0-0), i.e., identical elements are ranked equal to the rank of the first occurrence of the sorted element.

The following methods are defined, in addition to methods described in class-specific documentation:

```
srsort signature(x = "XStringSet"):
```

```
srorder signature(x = "XStringSet"):
```

```
srduplicated signature(x = "XStringSet"):
```
Apply srorder, srrank, srsort, srduplicated to [XStringSet](#page-0-0) objects such as those returned by [sread](#page-40-0).

**srsort** signature( $x =$  "ShortRead"):

srorder signature( $x =$  "ShortRead"):

```
srduplicated signature(x = "ShortRead"):
```
Apply srorder, srrank, srsort, srduplicated to [XStringSet](#page-0-0) objects to the sread component of [ShortRead](#page-27-0) and derived objects.

## Value

The functions return the following values:

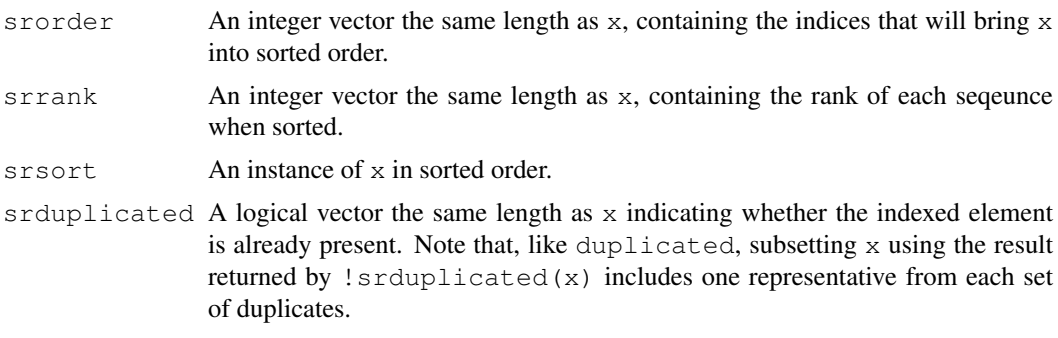

# Author(s)

Martin Morgan <mtmorgan@fhcrc.org>

#### Examples

```
showMethods("srsort")
showMethods("srorder")
showMethods("srduplicated")
sp <- SolexaPath(system.file('extdata', package='ShortRead'))
rfq <- readFastq(analysisPath(sp), pattern="s_1_sequence.txt")
sum(srduplicated(sread(rfq)))
srsort(sread(rfq))
srsort(quality(rfq))
```
tables *Summarize XStringSet read frequencies*

#### Description

This generic summarizes the number of times each sequence occurs in an [XStringSet](#page-0-0) instance.

### Usage

tables(x,  $n=50$ , ...)

#### Arguments

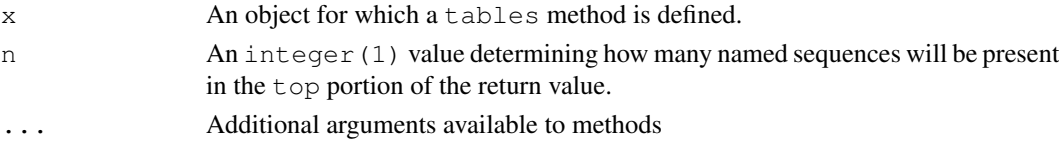

### Details

Methods of this generic summarize the frequency with which each read occurs, There are two components to the summary. The reads are reported from most common to least common; typically a method parameter controls how many reads to report. Methods also return a pair of vectors describing how many reads were represented 1, 2, ... times.

The following methods are defined, in addition to methods described in class-specific documentation:

```
tables signature(x= "XStringSet", n = 50): Apply tables to the XStringSet
    x.
```
#### Value

A list of length two.

- top A named integer vector. Names correspond to sequences. Values are the number of times the corresponding sequence occurs in the XStringSet. The vector is sorted in decreasing order; methods typically include a parameter specifying the number of sequences to return.
- distribution a data.frame with two columns. nOccurrences is the number of times any particular sequence is represented in the set  $(1, 2, \ldots)$ . nReads is the number of reads with the corresponding occurrence.

<span id="page-75-0"></span>

#### tables **the contract of the contract of the contract of the contract of the contract of the contract of the contract of the contract of the contract of the contract of the contract of the contract of the contract of the co**

# Author(s)

Martin Morgan <mtmorgan@fhcrc.org>

# Examples

```
showMethods("tables")
sp <- SolexaPath(system.file("extdata", package="ShortRead"))
aln <- readAligned(sp)
tables(sread(aln), n=6)
xyplot(log10(nReads)~log10(nOccurrences),
       tables(sread(aln))$distribution)
```
# **Index**

```
!,SRFilterResult-method
       (SRFilterResult-class), 22
∗Topic IO
   readXStringColumns, 64
∗Topic classes
   .QA-class, 12
   AlignedDataFrame-class, 1
   AlignedRead-class, 2
   BAMQA-class, 6
   BowtieQA-class, 7
   ExperimentPath-class, 8
   Intensity-class, 10
   MAQMapQA-class, 11
   QualityScore-class, 13
   RochePath-class, 16
   RocheSet-class, 18
   RtaIntensity-class, 19
   ShortRead-class, 28
   ShortReadQ-class, 31
   ShortReadQA-class, 9
   SolexaExportQA-class, 33
   SolexaIntensity-class, 34
   SolexaPath-class, 37
   SolexaSet-class, 39
   SRFilter-class, 21
   SRFilterResult-class, 22
   SRSet-class, 24
   SRUtil-class, 25
∗Topic manip
   accessors, 41
   AlignedDataFrame, 2
   AlignedRead, 5
   alphabetByCycle, 42
   alphabetScore, 43
   clean, 44
   countLines, 45
   deprecated, 46
   dustyScore, 47
   qa, 49
   QualityScore, 15
   readAligned, 50
   readBaseQuality, 56
   readFasta, 57
```
readFastq, [58](#page-57-0) readIntensities, [60](#page-59-0) readPrb, [62](#page-61-0) readQseq, [63](#page-62-0) renewable, [65](#page-64-0) report, [67](#page-66-0) RtaIntensity, [20](#page-19-0) SolexaIntensity, [36](#page-35-0) srapply, [72](#page-71-0) srdistance, [73](#page-72-0) srduplicated, [74](#page-73-0) srFilter, [68](#page-67-0) tables, [76](#page-75-0) Utilites, [48](#page-47-0) ∗Topic package ShortReadBase-package, [31](#page-30-0) .QA, *6, 7*, *9*, *11*, *33*, *50*, *67* .QA-class, [12](#page-11-0) .Roche, *16*, *18* .Roche-class *(*ShortReadBase-package*)*, [31](#page-30-0) .SRUtil, *6, 7*, *9*, *11*, *21*, *23*, *33* .SRUtil-class *(*SRUtil-class*)*, [25](#page-24-0) .ShortReadBase, *3*, *6–13*, *16*, *18, 19*, *24*, *29*, *31*, *33*, *35*, *37*, *40* .ShortReadBase-class *(*ShortReadBase-package*)*, [31](#page-30-0) .Solexa, *37*, *40* .Solexa-class *(*ShortReadBase-package*)*, [31](#page-30-0) [,AlignedRead,ANY,ANY,ANY-method *(*AlignedRead-class*)*, [2](#page-1-0) [,AlignedRead,ANY,ANY-method *(*AlignedRead-class*)*, [2](#page-1-0) [, AlignedRead, ANY, missing, ANY-method *(*AlignedRead-class*)*, [2](#page-1-0) [, AlignedRead, ANY, missing-method *(*AlignedRead-class*)*, [2](#page-1-0) [,AlignedRead,missing,ANY,ANY-method *(*AlignedRead-class*)*, [2](#page-1-0) [, AlignedRead, missing, ANY-method *(*AlignedRead-class*)*, [2](#page-1-0) [, AlignedRead, missing, missing, ANY-method *(*AlignedRead-class*)*, [2](#page-1-0)

*(*AlignedRead-class*)*, [2](#page-1-0)

*(*Intensity-class*)*, [10](#page-9-0)

*(*Intensity-class*)*, [10](#page-9-0)

*(*Intensity-class*)*, [10](#page-9-0)

*(*Intensity-class*)*, [10](#page-9-0)

*(*Intensity-class*)*, [10](#page-9-0)

*(*QualityScore-class*)*, [13](#page-12-0)

*(*QualityScore-class*)*, [13](#page-12-0)

*(*SRUtil-class*)*, [25](#page-24-0) [,SRList,ANY,missing-method *(*SRUtil-class*)*, [25](#page-24-0)

[, ShortRead, ANY, ANY-method

*(*ShortRead-class*)*, [28](#page-27-1)

*(*ShortRead-class*)*, [28](#page-27-1)

*(*ShortRead-class*)*, [28](#page-27-1)

*(*ShortRead-class*)*, [28](#page-27-1)

*(*ShortRead-class*)*, [28](#page-27-1)

*(*ShortRead-class*)*, [28](#page-27-1)

*(*ShortRead-class*)*, [28](#page-27-1)

*(*ShortRead-class*)*, [28](#page-27-1)

*(*ShortReadQ-class*)*, [31](#page-30-0)

*(*ShortReadQ-class*)*, [31](#page-30-0)

*(*ShortReadQ-class*)*, [31](#page-30-0)

*(*ShortReadQ-class*)*, [31](#page-30-0)

[,ShortReadQ,ANY,ANY-method

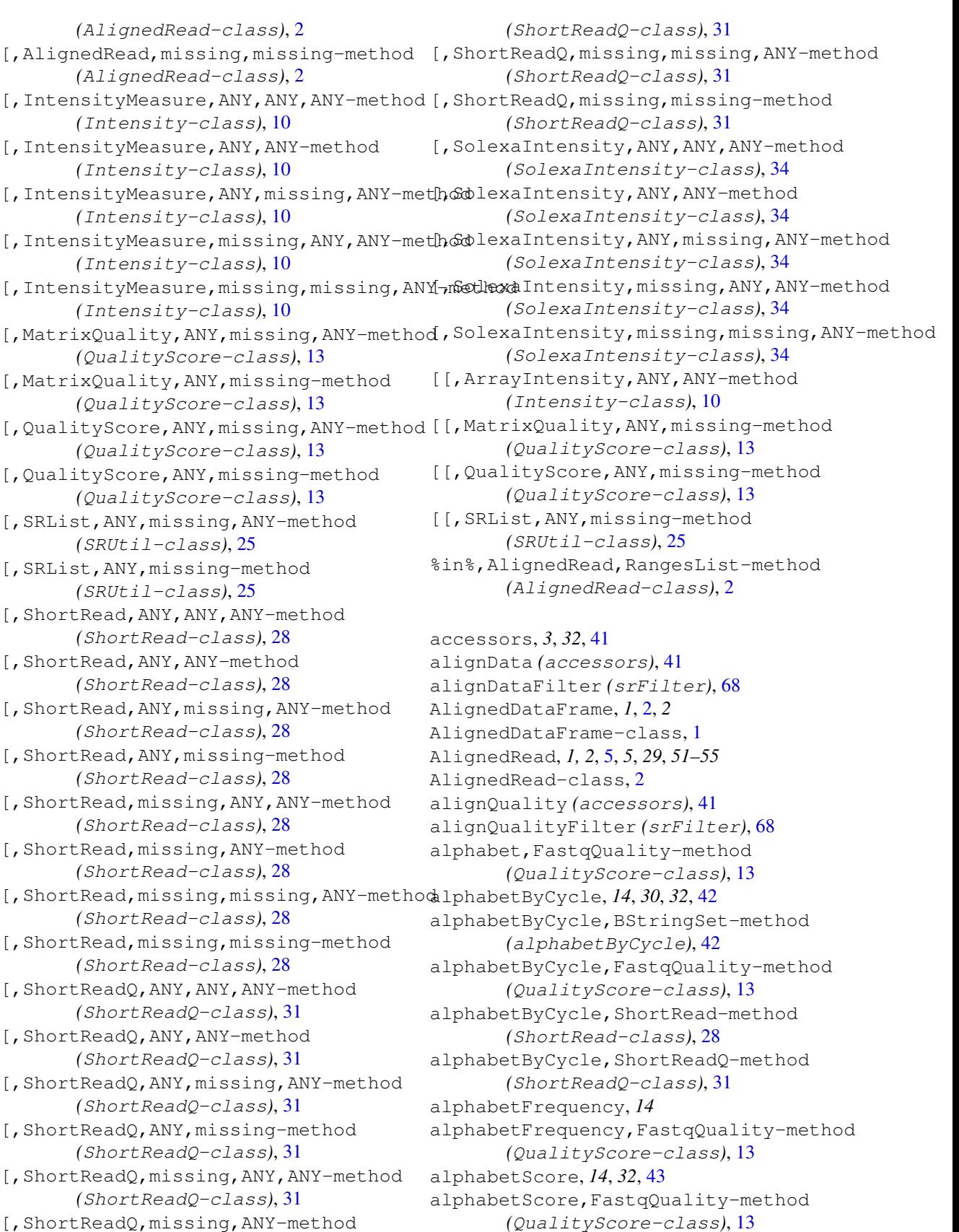

```
alphabetScore,SFastqQuality-method
       (QualityScore-class), 13
alphabetScore, ShortReadQ-method
       (ShortReadQ-class), 31
analysisPath (accessors), 41
AnnotatedDataFrame, 1, 2, 35, 39, 40
append,.ShortReadBase,.ShortReadBase, NNE method rwiseAlignedXStringSet, AlignedRead-r
       (ShortReadBase-package), 31
append, AlignedDataFrame, AlignedDataFrame, mes sing-mathadd ty, matrix-method
       (AlignedDataFrame-class), 1
append, AlignedRead, AlignedRead, missing-oreadey $FastqQuality, SolexaQuality-method
       (AlignedRead-class), 2
append, MatrixQuality, MatrixQuality, missing-ensthod ReadQ, QualityScaledDNAStringSet-me
       (QualityScore-class), 13
append, QualityScore, QualityScore, missing met, SRFilter, FilterRules-method
       (QualityScore-class), 13
append, ShortRead, ShortRead, missing-methompact, FastqQuality-method
       (ShortRead-class), 28
append, ShortReadQ, ShortReadQ, missing-method
       (ShortReadQ-class), 31
ArrayIntensity (Intensity-class),
       10
ArrayIntensity-class
       (Intensity-class), 10
atomic, 23
BAMQA, 50, 67
BAMQA-class, 6
baseCallPath (accessors), 41
basePath (deprecated), 46
BowtieQA, 68
BowtieQA-class, 7
BStringSet, 15
c,SRFilter-method
       (SRFilter-class), 21
chromosome (accessors), 41
chromosome,AlignedRead-method
       (AlignedRead-class), 2
chromosomeFilter (srFilter), 68
clean, 44
clean,DNAStringSet-method
       (clean), 44
clean, ShortRead-method
       (ShortRead-class), 28
coerce, AlignedRead, GappedAlignments-medetodl, SolexaPath-method
       (AlignedRead-class), 2
coerce,AlignedRead,GRanges-method
       (AlignedRead-class), 2
coerce, AlignedRead, RangedData-method detail, SRList-method
       (AlignedRead-class), 2
coerce, AlignedRead, RangesList-method detail, SRSet-method
       (AlignedRead-class), 2
                                        coerce,FastqQuality,matrix-method
                                               (QualityScore-class), 13
                                        coerce,FastqQuality,numeric-method
                                               (QualityScore-class), 13
                                        coerce,FastqQuality,PhredQuality-method
                                               (QualityScore-class), 13
                                               (AlignedRead-class), 2
                                               (QualityScore-class), 13
                                               (QualityScore-class), 13
                                               (ShortReadQ-class), 31
                                               (SRFilter-class), 21
                                               (QualityScore-class), 13
                                               (ShortRead-class), 28
                                        compact,ShortReadQ-method
                                               (ShortReadQ-class), 31
                                        compose (srFilter), 68
                                        countLines, 45
                                        coverage, 57
                                        coverage,AlignedRead-method
                                               (AlignedRead-class), 2
                                        dataPath (accessors), 41
                                        deprecated, 46
                                        detail,.ShortReadBase-method
                                               (SRUtil-class), 25
                                        detail,AlignedRead-method
                                               (AlignedRead-class), 2
                                        detail,ExperimentPath-method
                                               (ExperimentPath-class), 8
                                        detail,QualityScore-method
                                               (QualityScore-class), 13
                                        detail, RochePath-method
                                               (RochePath-class), 16
                                        detail, ShortRead-method
                                               (ShortRead-class), 28
                                        detail, ShortReadQ-method
                                               (ShortReadQ-class), 31
                                               (SolexaPath-class), 37
                                        detail, SolexaSet-method
                                               (SolexaSet-class), 39
                                               (SRUtil-class), 25
                                               (SRSet-class), 24
```
detail,SRVector-method *(*SRUtil-class*)*, [25](#page-24-0) dim,Intensity-method *(*Intensity-class*)*, [10](#page-9-0) dim, MatrixQuality-method *(*QualityScore-class*)*, [13](#page-12-0) DNAStringSet, *58* dustyFilter *(*srFilter*)*, [68](#page-67-0) dustyScore, [47,](#page-46-0) *71* dustyScore,DNAStringSet-method *(*dustyScore*)*, [47](#page-46-0) dustyScore, ShortRead-method *(*dustyScore*)*, [47](#page-46-0) ExperimentPath, *16, 17*, *24* ExperimentPath *(*ExperimentPath-class*)*, [8](#page-7-0) experimentPath *(*accessors*)*, [41](#page-40-1) experimentPath, SRSet-method *(*SRSet-class*)*, [24](#page-23-0) ExperimentPath-class, [8](#page-7-0) FastqQA, *50*, *68* FastqQA *(*ShortReadQA-class*)*, [9](#page-8-0) FastqQA-class *(*ShortReadQA-class*)*, [9](#page-8-0) FastqQuality, *14*, *28* FastqQuality *(*QualityScore*)*, [15](#page-14-0) FastqQuality, BStringSet-method *(*QualityScore*)*, [15](#page-14-0) FastqQuality,character-method *(*QualityScore*)*, [15](#page-14-0) FastqQuality,missing-method *(*QualityScore*)*, [15](#page-14-0) FastqQuality-class *(*QualityScore-class*)*, [13](#page-12-0) FastqSampler, *27* FastqSampler *(*Sampler-class*)*, [27](#page-26-0) FastqSampler-class *(*Sampler-class*)*, [27](#page-26-0) FilterRules, *21* function, *21* GRanges, *3* grep, *45*, *51*, *56*, *58, 59*, *64*, *69* id *(*accessors*)*, [41](#page-40-1) id, ShortRead-method *(*ShortRead-class*)*, [28](#page-27-1) idFilter *(*srFilter*)*, [68](#page-67-0) imageAnalysisPath *(*accessors*)*, [41](#page-40-1) IntegerQuality *(*QualityScore*)*, [15](#page-14-0) IntegerQuality-class

```
(QualityScore-class), 13
```

```
Intensity, 19, 34, 35, 62
intensity (Intensity-class), 10
Intensity-class, 10
IntensityInfo, 34, 35
IntensityInfo-class
       (Intensity-class), 10
IntensityMeasure-class
       (Intensity-class), 10
is, 25
```
laneDescription *(*accessors*)*, [41](#page-40-1) laneNames *(*accessors*)*, [41](#page-40-1) laneNames,AnnotatedDataFrame-method *(*SolexaSet-class*)*, [39](#page-38-0) laneNames, SolexaSet-method *(*SolexaSet-class*)*, [39](#page-38-0) lapply, *26* lapply, SRList, ANY-method *(*SRUtil-class*)*, [25](#page-24-0) lapply, SRList-method *(*SRUtil-class*)*, [25](#page-24-0) length, MatrixOuality-method *(*QualityScore-class*)*, [13](#page-12-0) length,QualityScore-method *(*QualityScore-class*)*, [13](#page-12-0) length, ShortRead-method *(*ShortRead-class*)*, [28](#page-27-1) length, SRList-method *(*SRUtil-class*)*, [25](#page-24-0) list.files, *45*, *49* Logic,SRFilterResult,SRFilterResult-method *(*SRFilterResult-class*)*, [22](#page-21-0) logical, *23*

```
MAQMapQA, 50, 68
MAQMapQA (MAQMapQA-class), 11
MAQMapQA-class, 11
MatrixQuality (QualityScore), 15
MatrixQuality-class
       (QualityScore-class), 13
measurementError
       (Intensity-class), 10
```
name *(*SRFilter-class*)*, [21](#page-20-0) name, SRFilter-method *(*SRFilter-class*)*, [21](#page-20-0) name, SRFilterResult-method *(*SRFilterResult-class*)*, [22](#page-21-0) names, SRList-method *(*SRUtil-class*)*, [25](#page-24-0) names<-,SRList,character-method *(*SRUtil-class*)*, [25](#page-24-0) narrow, *14*, *29*, *32*

```
narrow,FastqQuality-method
       (QualityScore-class), 13
narrow, MatrixQuality-method
       (QualityScore-class), 13
narrow,ShortRead-method
       (ShortRead-class), 28
narrow,ShortReadQ-method
       (ShortReadQ-class), 31
nFilter (srFilter), 68
NumericQuality, 13, 15
NumericQuality (QualityScore), 15
NumericQuality-class
       (QualityScore-class), 13
occurrenceFilter (srFilter), 68
```

```
OptionalFunction, 21
overlap, 4
```

```
pairwiseAlignment, 73, 74
phenoData, 24
phenoData, SRSet-method
       (SRSet-class), 24
pileup (deprecated), 46
polyn (Utilites), 48
polynFilter (srFilter), 68
position (accessors), 41
position,AlignedRead-method
       (AlignedRead-class), 2
positionFilter (srFilter), 68
PossibleMethod, 21
```

```
qa, 6, 7, 9, 11, 12, 33, 34, 49, 67
qa,character-method (qa), 49
qa,list-method (qa), 49
qa,ShortReadQ-method
       (ShortReadQ-class), 31
qa,SolexaPath-method
       (SolexaPath-class), 37
QualityScore, 15, 15, 16, 32, 43, 63
QualityScore-class, 13
qualPath (RochePath-class), 16
```

```
RangedData, 3
Ranges, 3
RangesList, 3
rank, 75
rbind,.QA-method (.QA-class), 12
read454 (RochePath-class), 16
read454,RochePath-method
       (RochePath-class), 16
readAligned, 2, 4, 5, 16, 50
readAligned,character-method
       (readAligned), 50
```
readAligned, SolexaPath-method *(*SolexaPath-class*)*, [37](#page-36-0) readAligned, SolexaSet-method *(*SolexaSet-class*)*, [39](#page-38-0) readBaseQuality, [56](#page-55-0) readBaseQuality,character-method *(*readBaseQuality*)*, [56](#page-55-0) readBaseQuality,RochePath-method *(*RochePath-class*)*, [16](#page-15-0) readBaseQuality,SolexaPath-method *(*SolexaPath-class*)*, [37](#page-36-0) readBfaToc, *46*, [57](#page-56-0) readCount *(*SRSet-class*)*, [24](#page-23-0) readData *(*SRSet-class*)*, [24](#page-23-0) readFasta, [57](#page-56-0) readFasta,character-method *(*readFasta*)*, [57](#page-56-0) readFasta,RochePath-method *(*RochePath-class*)*, [16](#page-15-0) readFasta, SolexaPath-method *(*SolexaPath-class*)*, [37](#page-36-0) readFastaQual *(*RochePath-class*)*, [16](#page-15-0) readFastaQual,character-method *(*RochePath-class*)*, [16](#page-15-0) readFastaQual,RochePath-method *(*RochePath-class*)*, [16](#page-15-0) readFastq, *16*, *31*, *33*, [58](#page-57-0) readFastq,character-method *(*readFastq*)*, [58](#page-57-0) readFastq,SolexaPath-method *(*SolexaPath-class*)*, [37](#page-36-0) readIndex *(*SRSet-class*)*, [24](#page-23-0) readInfo *(*Intensity-class*)*, [10](#page-9-0) readIntensities, *10, 11*, *19, 20*, *35, 36*, [60](#page-59-0) readIntensities,charactermethod, *38* readIntensities,character-method *(*readIntensities*)*, [60](#page-59-0) readIntensities, SolexaPath-method *(*SolexaPath-class*)*, [37](#page-36-0) readPath *(*RochePath-class*)*, [16](#page-15-0) readPrb, *56*, [62](#page-61-0) readPrb,character-method, *38* readPrb,character-method *(*readPrb*)*, [62](#page-61-0) readPrb, SolexaPath-method *(*SolexaPath-class*)*, [37](#page-36-0) readQseq, [63](#page-62-0) readQseq,character-method, *38*

readQseq,character-method *(*readQseq*)*, [63](#page-62-0) readQseq,SolexaPath-method *(*SolexaPath-class*)*, [37](#page-36-0) readQual *(*RochePath-class*)*, [16](#page-15-0) readQual,character-method *(*RochePath-class*)*, [16](#page-15-0) readQual, RochePath-method *(*RochePath-class*)*, [16](#page-15-0) readXStringColumns, *52*, *56*, [64](#page-63-0) renew *(*renewable*)*, [65](#page-64-0) renew,.ShortReadBase-method *(*renewable*)*, [65](#page-64-0) renewable, [65](#page-64-0) renewable,.ShortReadBase-method *(*renewable*)*, [65](#page-64-0) renewable,character-method *(*renewable*)*, [65](#page-64-0) renewable,missing-method *(*renewable*)*, [65](#page-64-0) report, *49, 50*, [67](#page-66-0) report,ANY-method *(*report*)*, [67](#page-66-0) report,BAMQA-method *(*BAMQA-class*)*, [6](#page-5-0) report,BowtieQA-method *(*BowtieQA-class*)*, [7](#page-6-0) report,FastqQA-method *(*ShortReadQA-class*)*, [9](#page-8-0) report,MAQMapQA-method *(*MAQMapQA-class*)*, [11](#page-10-0) report,SolexaExportQA-method *(*SolexaExportQA-class*)*, [33](#page-32-0) report, SolexaPath-method *(*SolexaPath-class*)*, [37](#page-36-0) report\_html *(*report*)*, [67](#page-66-0) report\_html,BAMQA-method *(*BAMQA-class*)*, [6](#page-5-0) report\_html,BowtieQA-method *(*BowtieQA-class*)*, [7](#page-6-0) report\_html,FastqQA-method *(*ShortReadQA-class*)*, [9](#page-8-0) report\_html,MAQMapQA-method *(*MAQMapQA-class*)*, [11](#page-10-0) report\_html,ShortReadQQA-method *(*ShortReadQA-class*)*, [9](#page-8-0) report\_html,SolexaExportQA-method *(*SolexaExportQA-class*)*, [33](#page-32-0) report\_html,SolexaRealignQA-method *(*SolexaExportQA-class*)*, [33](#page-32-0) RochePath, *16* RochePath *(*RochePath-class*)*, [16](#page-15-0) RochePath-class, [16](#page-15-0)

RocheSet, *17*, *24* RocheSet *(*RocheSet-class*)*, [18](#page-17-0) RocheSet, character-method *(*RochePath-class*)*, [16](#page-15-0) RocheSet, RochePath-method *(*RochePath-class*)*, [16](#page-15-0) RocheSet-class, [18](#page-17-0) RtaIntensity, [20,](#page-19-0) *20* RtaIntensity-class, [19](#page-18-0) runNames *(*RochePath-class*)*, [16](#page-15-0) runNames, RochePath-method *(*RochePath-class*)*, [16](#page-15-0) Sampler-class, [27](#page-26-0) sapply, *26* sapply, SRList-method *(*SRUtil-class*)*, [25](#page-24-0) ScanBamParam, *54* scanPath *(*accessors*)*, [41](#page-40-1) SFastqQuality, *38* SFastqQuality *(*QualityScore*)*, [15](#page-14-0) SFastqQuality,BStringSet-method *(*QualityScore*)*, [15](#page-14-0) SFastqQuality,character-method *(*QualityScore*)*, [15](#page-14-0) SFastqQuality,missing-method *(*QualityScore*)*, [15](#page-14-0) SFastqQuality-class *(*QualityScore-class*)*, [13](#page-12-0) ShortRead, *3*, *31, 32*, *38*, *75* ShortRead *(*ShortRead-class*)*, [28](#page-27-1) ShortRead,DNAStringSet,BStringSet-method *(*ShortRead-class*)*, [28](#page-27-1) ShortRead,DNAStringSet,missing-method *(*ShortRead-class*)*, [28](#page-27-1) ShortRead,missing,missing-method *(*ShortRead-class*)*, [28](#page-27-1) ShortRead-class, [28](#page-27-1) ShortRead-deprecated, [30](#page-29-0) ShortReadBase-package, [31](#page-30-0) ShortReadQ, *3*, *9*, *17*, *29, 30*, *38*, *42*, *56*, *59, 60*, *63, 64* ShortReadQ *(*ShortReadQ-class*)*, [31](#page-30-0) ShortReadQ, DNAStringSet, BStringSet, BStringSet-*(*ShortReadQ-class*)*, [31](#page-30-0) ShortReadQ, DNAStringSet, BStringSet, missing-met *(*ShortReadQ-class*)*, [31](#page-30-0) ShortReadQ, DNAStringSet, QualityScore, BStringSet *(*ShortReadQ-class*)*, [31](#page-30-0) ShortReadQ,DNAStringSet,QualityScore,missing-m *(*ShortReadQ-class*)*, [31](#page-30-0) ShortReadQ,missing,missing,missing-method *(*ShortReadQ-class*)*, [31](#page-30-0)

ShortReadQ-class, [31](#page-30-0) ShortReadQA-class, [9](#page-8-0) ShortReadQQA, *33* ShortReadQQA-class *(*ShortReadQA-class*)*, [9](#page-8-0) show,.QA-method *(*.QA-class*)*, [12](#page-11-0) show,.ShortReadBase-method *(*ShortReadBase-package*)*, [31](#page-30-0) show,AlignedRead-method *(*AlignedRead-class*)*, [2](#page-1-0) show,ExperimentPath-method *(*ExperimentPath-class*)*, [8](#page-7-0) show,FastqQuality-method *(*QualityScore-class*)*, [13](#page-12-0) show,FastqSampler-method *(*Sampler-class*)*, [27](#page-26-0) show,Intensity-method *(*Intensity-class*)*, [10](#page-9-0) show,IntensityMeasure-method *(*Intensity-class*)*, [10](#page-9-0) show,NumericQuality-method *(*QualityScore-class*)*, [13](#page-12-0) show, RochePath-method *(*RochePath-class*)*, [16](#page-15-0) show, ShortRead-method *(*ShortRead-class*)*, [28](#page-27-1) show, SolexaExportQA-method *(*SolexaExportQA-class*)*, [33](#page-32-0) show, SolexaPath-method *(*SolexaPath-class*)*, [37](#page-36-0) show, SolexaSet-method *(*SolexaSet-class*)*, [39](#page-38-0) show, SRFilter-method *(*SRFilter-class*)*, [21](#page-20-0) show,SRFilterResult-method *(*SRFilterResult-class*)*, [22](#page-21-0) show, SRList-method *(*SRUtil-class*)*, [25](#page-24-0) show,SRSet-method *(*SRSet-class*)*, [24](#page-23-0) show, SRVector-method *(*SRUtil-class*)*, [25](#page-24-0) SolexaExportQA, *38*, *50*, *68* SolexaExportQA *(*SolexaExportQA-class*)*, [33](#page-32-0) SolexaExportQA-class, [33](#page-32-0) SolexaIntensity, *10*, *19*, [36,](#page-35-0) *36* SolexaIntensity-class, [34](#page-33-0) SolexaIntensityInfo, *36* SolexaIntensityInfo *(*SolexaIntensity*)*, [36](#page-35-0) SolexaIntensityInfo-class

*(*SolexaIntensity-class*)*, [34](#page-33-0) SolexaPath, *8*, *40*, *49*, *52*, *61, 62*, *64* SolexaPath *(*SolexaPath-class*)*, [37](#page-36-0) solexaPath *(*accessors*)*, [41](#page-40-1) SolexaPath-class, [37](#page-36-0) SolexaRealignQA-class *(*SolexaExportQA-class*)*, [33](#page-32-0) SolexaSet, *39*, *52* SolexaSet *(*SolexaSet-class*)*, [39](#page-38-0) SolexaSet,character-method *(*SolexaSet-class*)*, [39](#page-38-0) SolexaSet, SolexaPath-method *(*SolexaPath-class*)*, [37](#page-36-0) SolexaSet-class, [39](#page-38-0) sourcePath *(*SRSet-class*)*, [24](#page-23-0) sprintf, *25* srapply, *50*, *62*, [72](#page-71-0) srdistance, *29*, *70*, [73](#page-72-0) srdistance,DNAStringSet,character-method *(*srdistance*)*, [73](#page-72-0) srdistance,DNAStringSet,DNAString-method *(*srdistance*)*, [73](#page-72-0) srdistance,DNAStringSet,DNAStringSet-method *(*srdistance*)*, [73](#page-72-0) srdistance, ShortRead, ANY-method *(*ShortRead-class*)*, [28](#page-27-1) srdistanceFilter *(*srFilter*)*, [68](#page-67-0) srduplicated, [74](#page-73-0) srduplicated,AlignedRead-method *(*AlignedRead-class*)*, [2](#page-1-0) srduplicated,FastqQuality-method *(*QualityScore-class*)*, [13](#page-12-0) srduplicated, ShortRead-method *(*ShortRead-class*)*, [28](#page-27-1) srduplicated, XStringSet-method *(*srduplicated*)*, [74](#page-73-0) sread, *75* sread *(*accessors*)*, [41](#page-40-1) SRError *(*SRUtil-class*)*, [25](#page-24-0) SRError-class *(*SRUtil-class*)*, [25](#page-24-0) SRFilter, *38*, *40*, *51*, *68, 69*, *71* srFilter, *21–23*, *31*, *59*, [68](#page-67-0) srFilter, function-method *(*srFilter*)*, [68](#page-67-0) srFilter,missing-method *(*srFilter*)*, [68](#page-67-0) srFilter, SRFilter-method *(*SRFilter-class*)*, [21](#page-20-0) SRFilter-class, [21](#page-20-0) SRFilterResult, *22* SRFilterResult *(*SRFilterResult-class*)*, [22](#page-21-0)

SRFilterResult-class, [22](#page-21-0) SRList, *6, 7*, *9*, *11*, *33, 34* SRList *(*SRUtil-class*)*, [25](#page-24-0) SRList-class *(*SRUtil-class*)*, [25](#page-24-0) srorder *(*srduplicated*)*, [74](#page-73-0) srorder,AlignedRead-method *(*AlignedRead-class*)*, [2](#page-1-0) srorder,FastqQuality-method *(*QualityScore-class*)*, [13](#page-12-0) srorder, ShortRead-method *(*ShortRead-class*)*, [28](#page-27-1) srorder,XStringSet-method *(*srduplicated*)*, [74](#page-73-0) srrank *(*srduplicated*)*, [74](#page-73-0) srrank,AlignedRead-method *(*AlignedRead-class*)*, [2](#page-1-0) srrank,FastqQuality-method *(*QualityScore-class*)*, [13](#page-12-0) srrank, ShortRead-method *(*ShortRead-class*)*, [28](#page-27-1) srrank,XStringSet-method *(*srduplicated*)*, [74](#page-73-0) SRSet, *18* SRSet-class, [24](#page-23-0) srsort, *15* srsort *(*srduplicated*)*, [74](#page-73-0) srsort,FastqQuality-method *(*QualityScore-class*)*, [13](#page-12-0) srsort, ShortRead-method *(*ShortRead-class*)*, [28](#page-27-1) srsort,XStringSet-method *(*srduplicated*)*, [74](#page-73-0) SRUtil-class, [25](#page-24-0) SRVector *(*SRUtil-class*)*, [25](#page-24-0) SRVector-class *(*SRUtil-class*)*, [25](#page-24-0) SRWarn *(*SRUtil-class*)*, [25](#page-24-0) SRWarn-class *(*SRUtil-class*)*, [25](#page-24-0) stats *(*SRFilterResult-class*)*, [22](#page-21-0) stats, SRFilterResult-method *(*SRFilterResult-class*)*, [22](#page-21-0) strand,AlignedRead-method *(*AlignedRead-class*)*, [2](#page-1-0) strandFilter *(*srFilter*)*, [68](#page-67-0) tables, *30*, [76](#page-75-0) tables, ShortRead-method *(*ShortRead-class*)*, [28](#page-27-1) tables,XStringSet-method *(*tables*)*, [76](#page-75-0) tapply, *71*

trimLRPatterns, *29*

trimLRPatterns, ShortRead-method *(*ShortRead-class*)*, [28](#page-27-1)

uniqueFilter *(*ShortRead-deprecated*)*, [30](#page-29-0) Utilites, [48](#page-47-0) vclass *(*accessors*)*, [41](#page-40-1) vector, *23* Versioned, *1*, *35* width,FastqQuality-method *(*QualityScore-class*)*, [13](#page-12-0) width, MatrixQuality-method *(*QualityScore-class*)*, [13](#page-12-0) width, NumericQuality-method *(*QualityScore-class*)*, [13](#page-12-0) width,QualityScore-method *(*QualityScore-class*)*, [13](#page-12-0) width, ShortRead-method *(*ShortRead-class*)*, [28](#page-27-1) writeFASTA, *30*, *58* writeFasta *(*readFasta*)*, [57](#page-56-0) writeFasta, ShortRead-method *(*ShortRead-class*)*, [28](#page-27-1) writeFastq *(*readFastq*)*, [58](#page-57-0) writeFastq,ShortReadQ-method *(*ShortReadQ-class*)*, [31](#page-30-0) XStringSet, *42*, *75, 76*

yield, *28* yield *(*Sampler-class*)*, [27](#page-26-0) yield,FastqSampler-method *(*Sampler-class*)*, [27](#page-26-0)